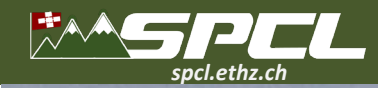

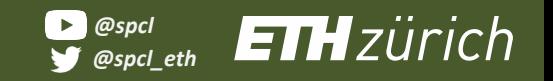

#### **T. HOEFLER**

## **ML for High-Performance Climate: Massive Data Post Processing, Extreme Compression, and Earth Virtualization Engines**

**with contributions by B. Stevens, O. Fuhrer, L. Huang, P. Groenquist, P. Dueben, F. Scheidl, and the whole SPCL team, CSCS, ECMWF, the EVE Summit Attendees, industry friends, and many others Keynote at ECMWF's HPC Meeting, Bologna, Oct. 2023**

Image credit: Oliver Fuhrer, MeteoSwi

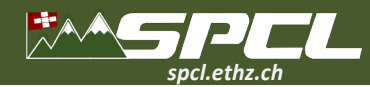

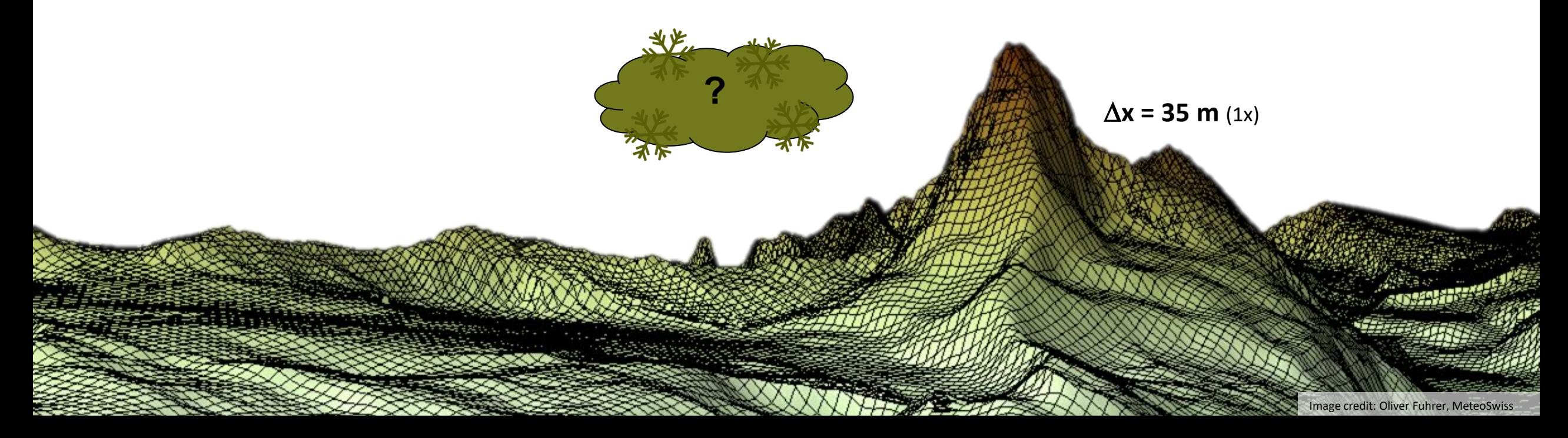

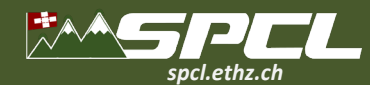

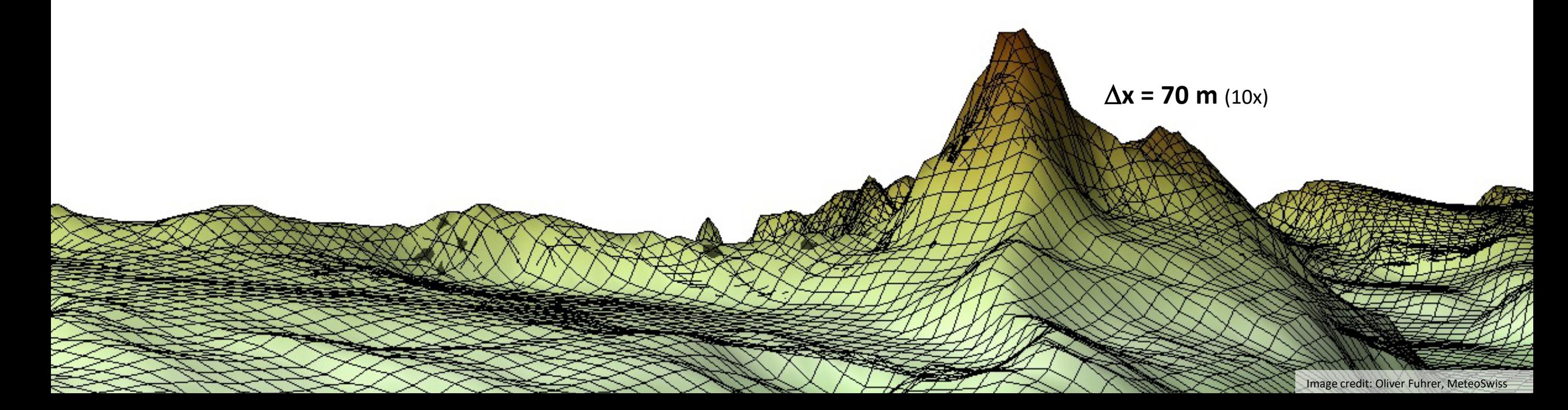

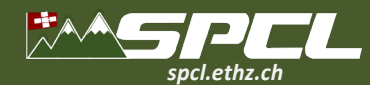

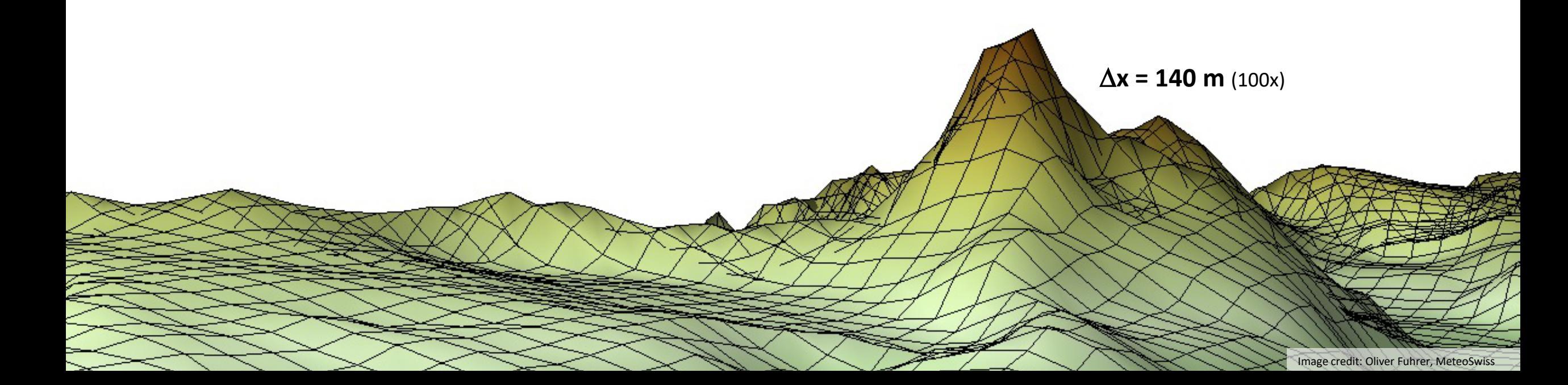

 $\sim$   $\sim$   $\sim$ 

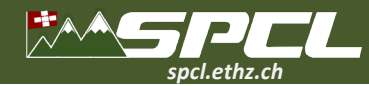

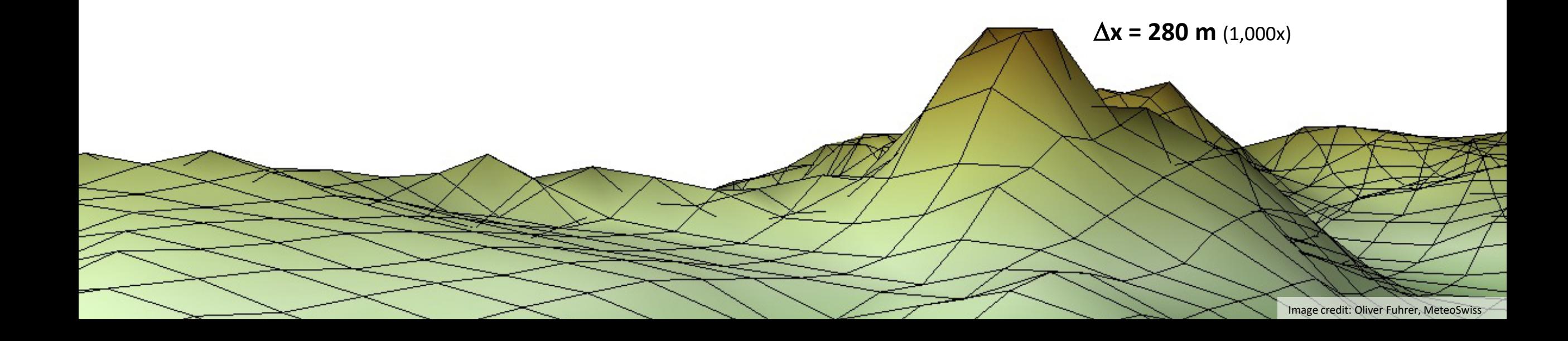

**CONTRACTOR** 

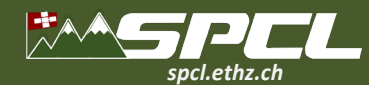

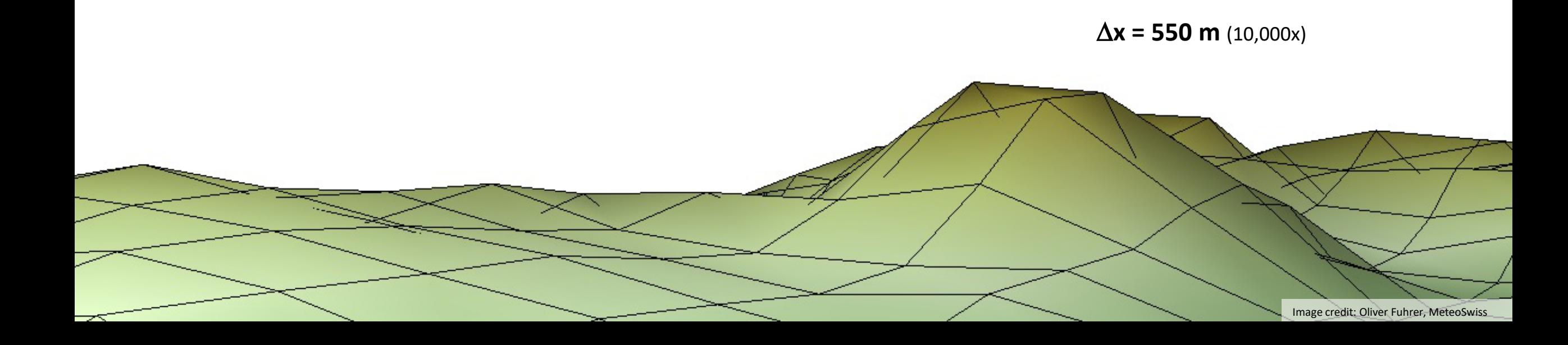

 $\overline{C}$ 

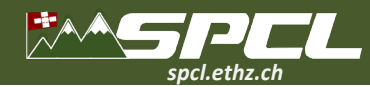

**Operational model of MeteoSwiss today!**

THE

∆**x = 1100 m** (100,000x)

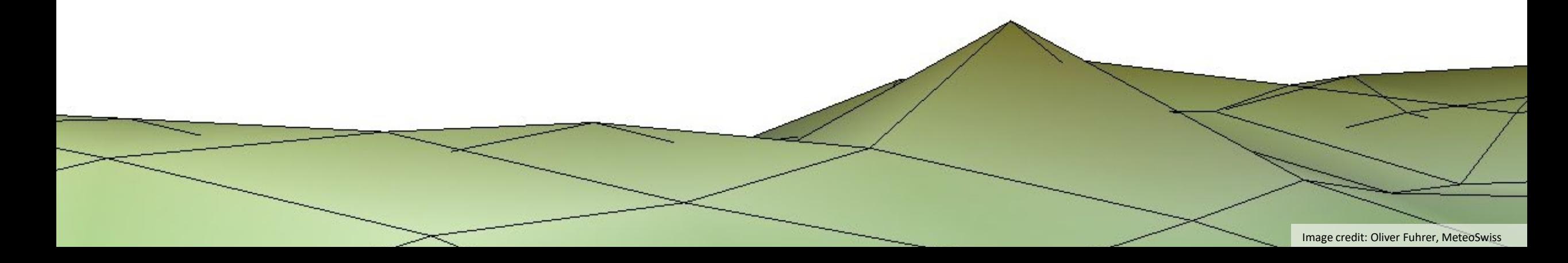

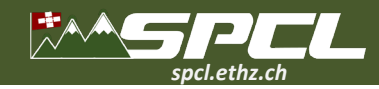

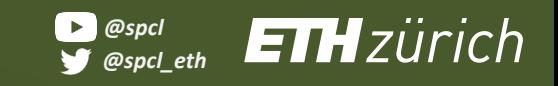

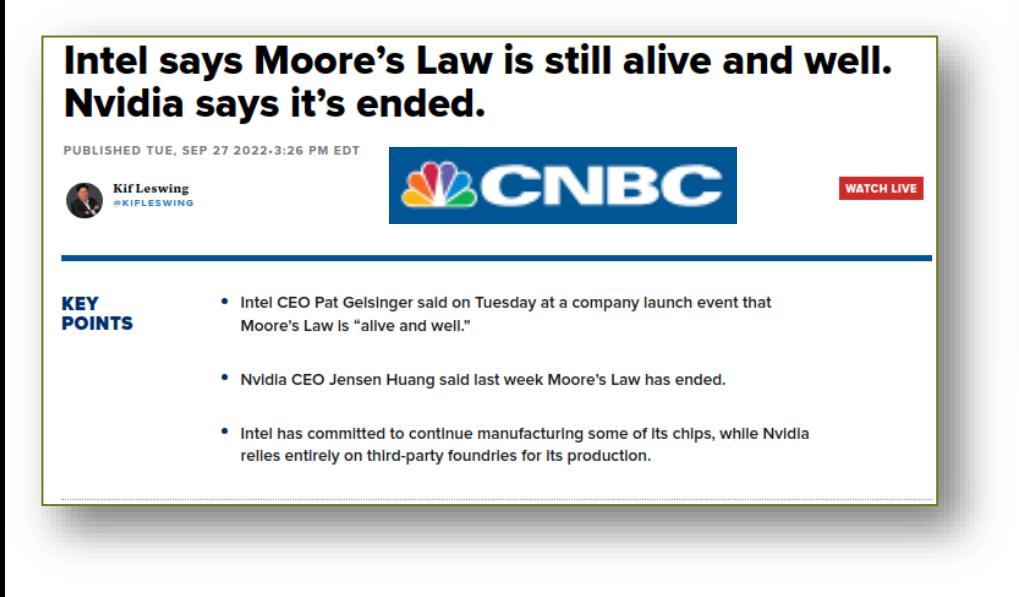

500 40.25 EUR 3 May 2019 400 300 200 100 2022  $2021$ 2023 2020

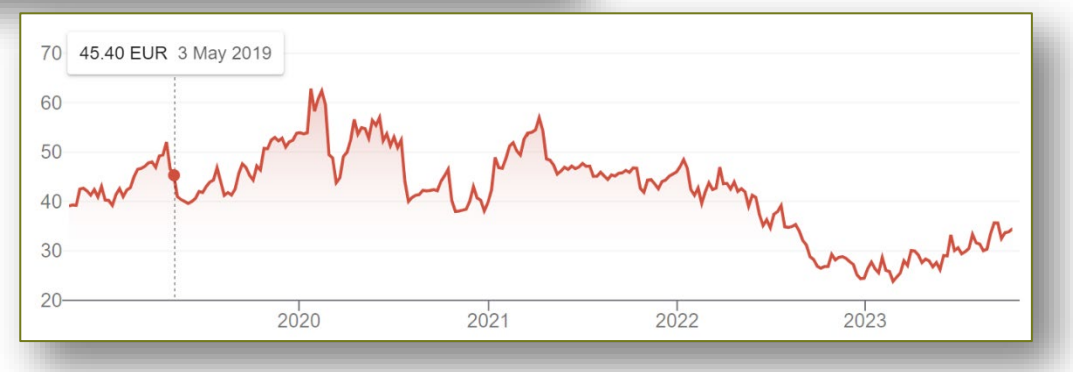

A factor **2x** in resolution roughly corresponds to a factor **10x** compute

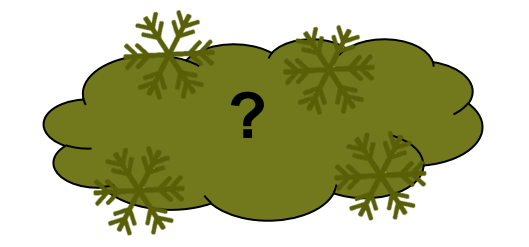

**Operational model of MeteoSwiss before 2016!**  $\Delta x = 2200$  m  $(1,000,000x)$ 

We're a factor of **100,000** away!

Image credit: Oliver Fuhrer, MeteoSwiss

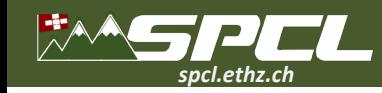

## **Climate prediction is even more demanding (decades, physics, storage, …)**

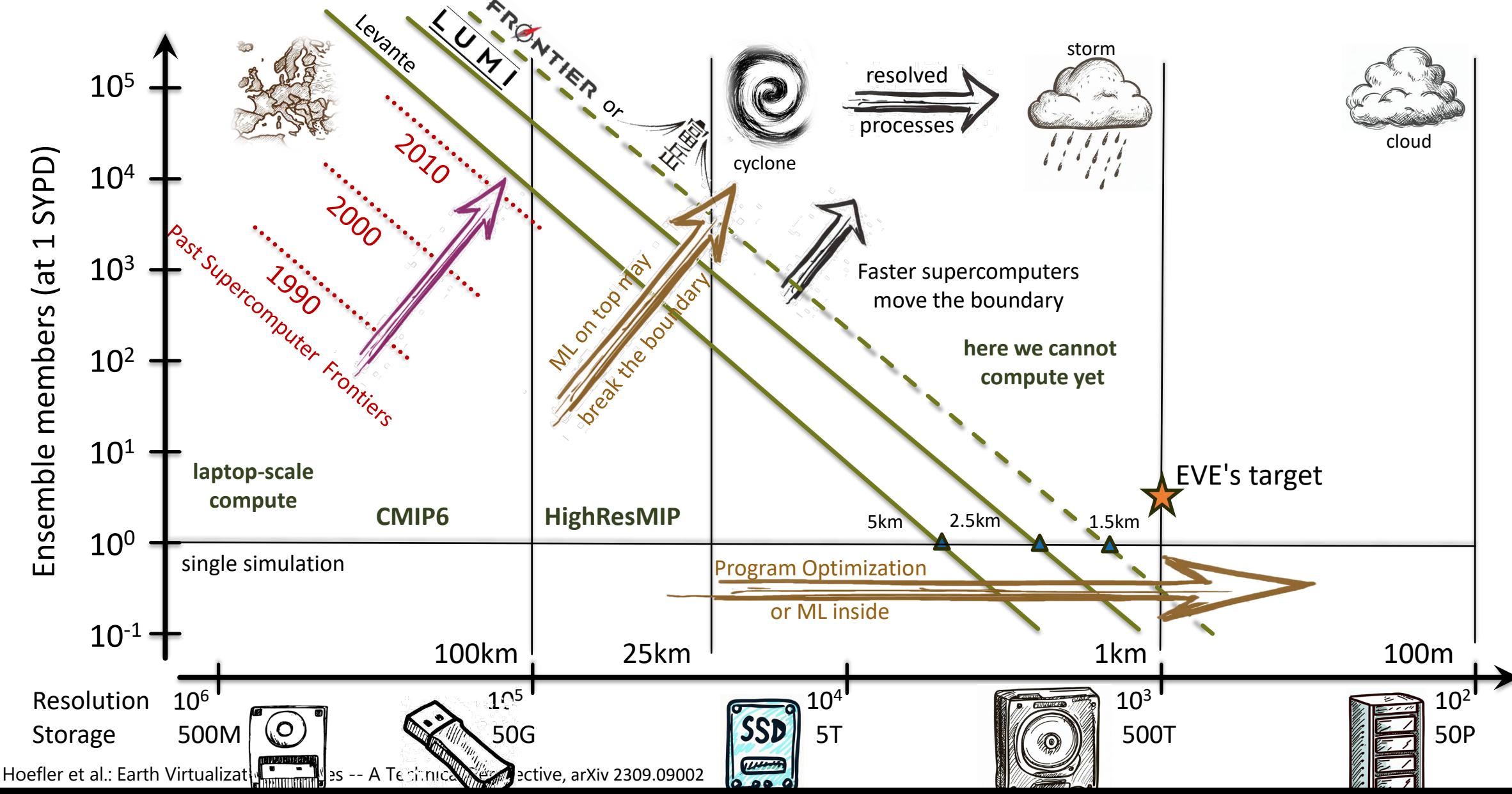

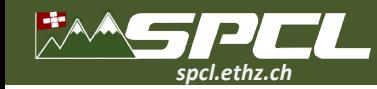

## **From a single to many trajectories / ensemble members**

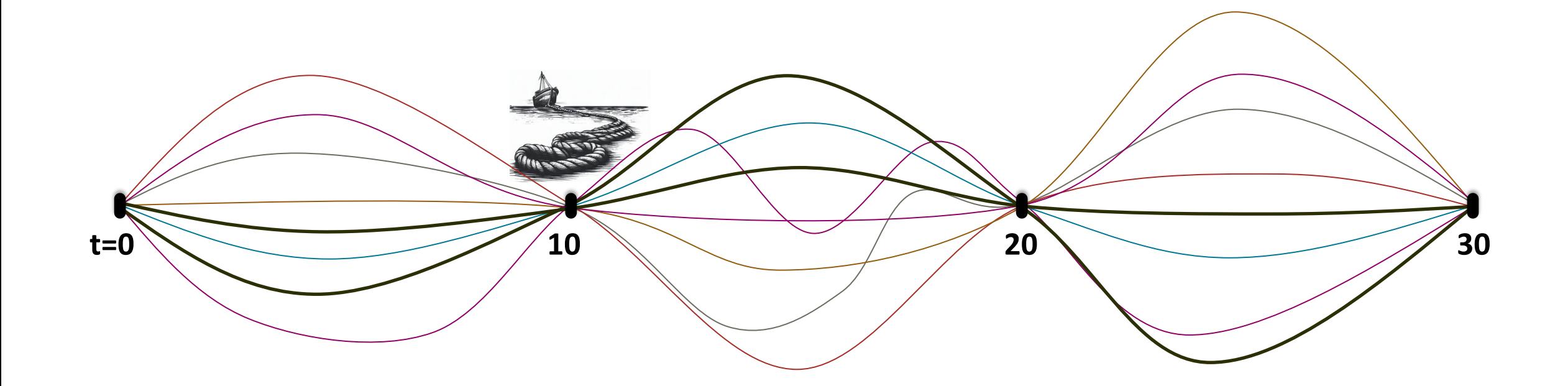

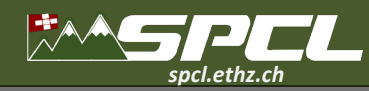

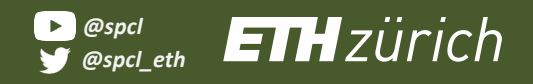

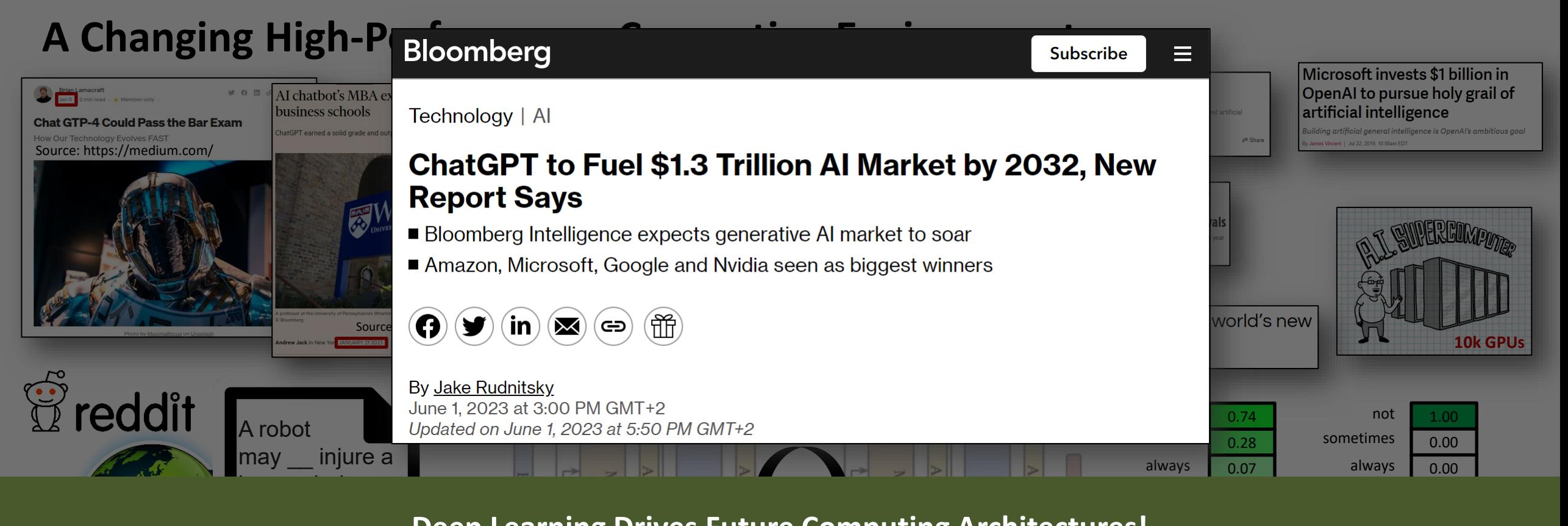

#### **Deep Learning Drives Future Computing Architectures!**

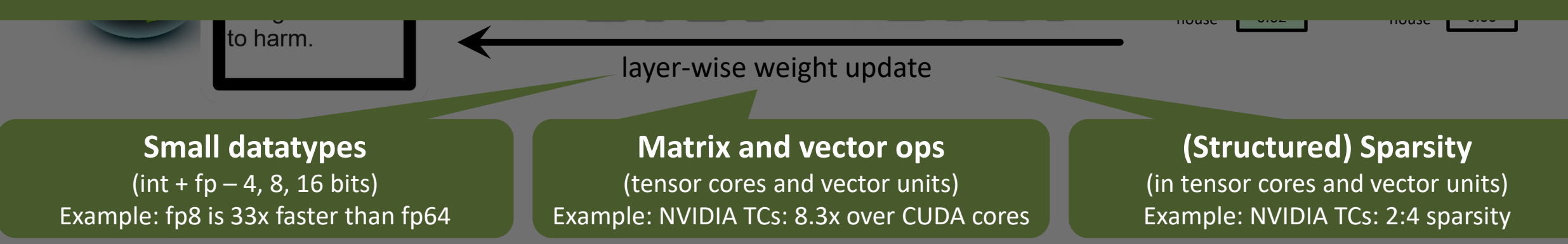

T. Ben-Nun, TH: Demystifying parallel and distributed deep learning: An in-depth concurrency analysis, ACM Computing Surveys (CSUR), 2019

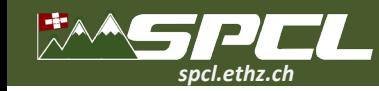

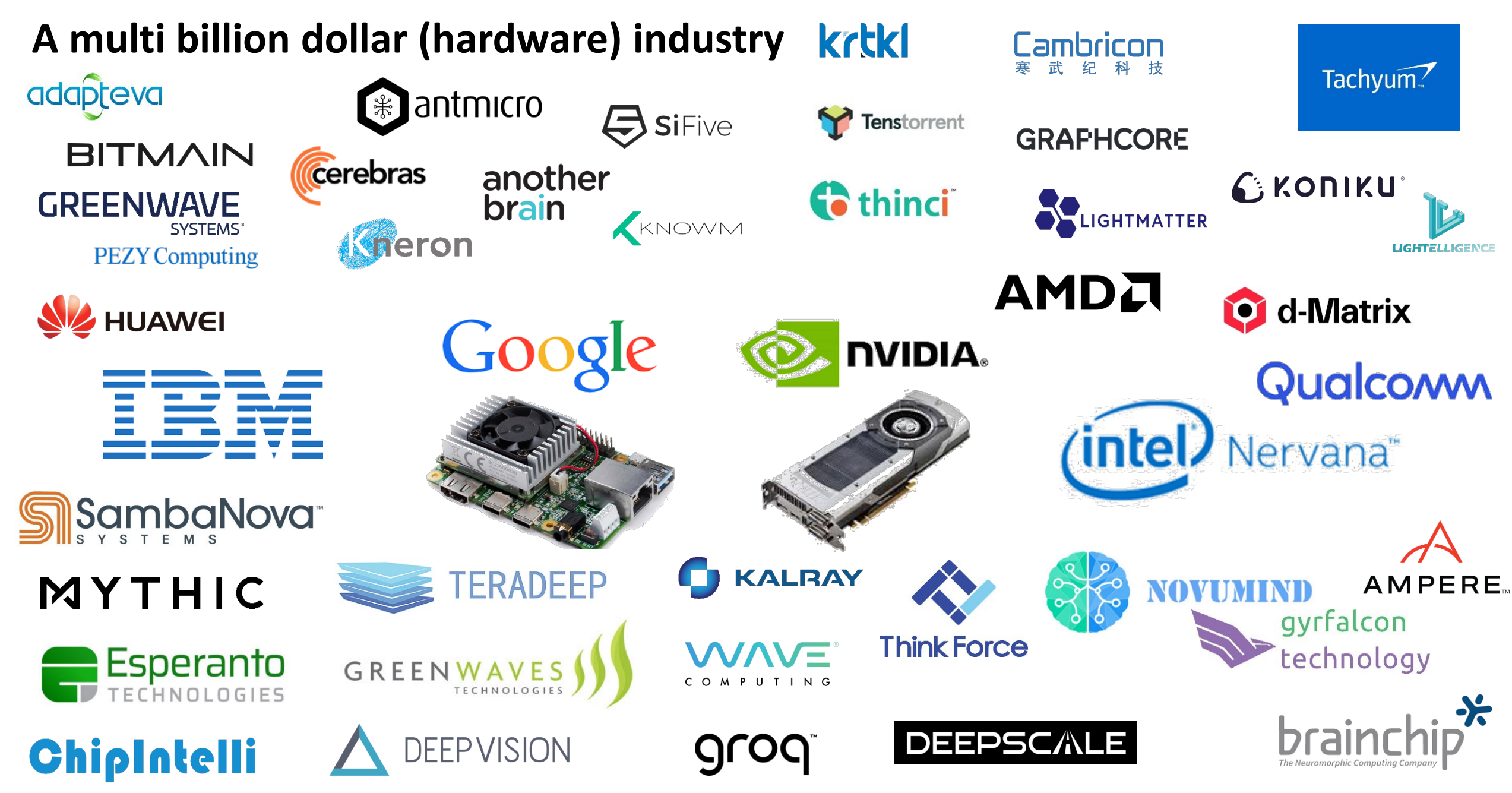

**The Company** 

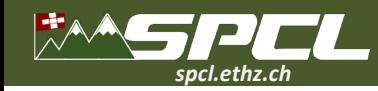

## **Embracing the future of accelerated computation**

#### Accelerate Simulations on ML/AI Hardware

- Systems challenges:
	- Enable efficient GPU support
	- Optimize for data movement
- Algorithm challenges:
	- Make simulations look like low-precision matrix multiplication!

#### Use ML/AI Techniques ("ML inside/on top")

- Use ML models to replace simulations completely
	- E.g., GraphCast, FourCastNet, PanGu, FuXi, …
- Use ML to replace parts of the workflow
	- E.g., physics parametrization in simulations, data post processing, analyses, …

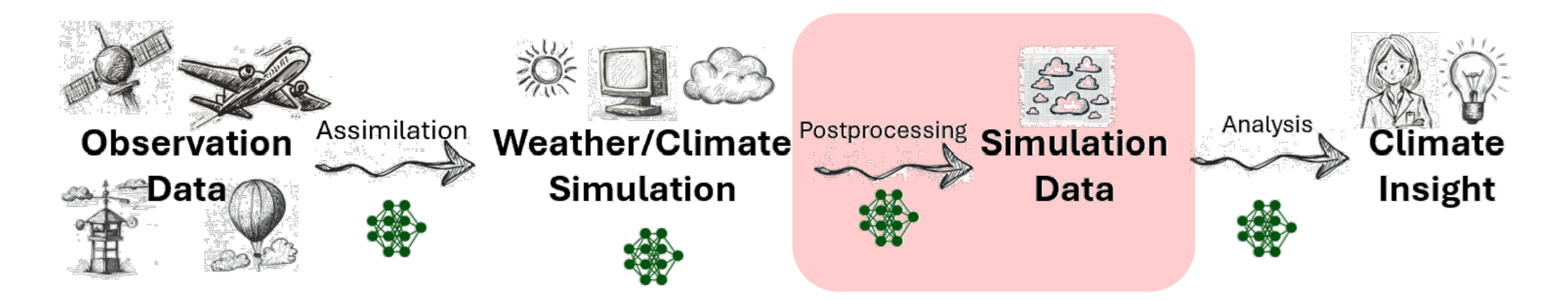

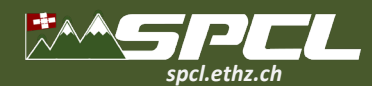

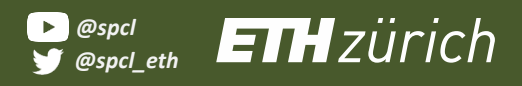

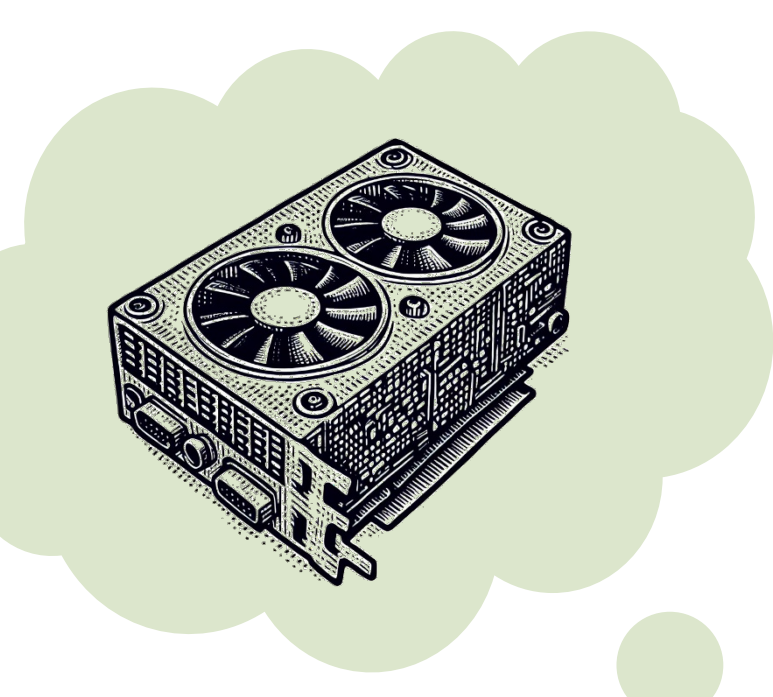

#### **!\$ACC DATA &**

**!\$ACC PRESENT(density1,energy1) & !\$ACC PRESENT(vol\_flux\_x,vol\_flux\_y,volume,mass\_flux\_x,mass\_flux\_y,vertexdx,vertexdy) & !\$ACC PRESENT(pre\_vol,post\_vol,ener\_flux)**

#### **!\$ACC KERNELS**

**IF(dir.EQ.g\_xdir) THEN**

**IF(sweep\_number.EQ.1)THEN**

#### **!\$ACC LOOP INDEPENDENT**

**DO k=y\_min-2,y\_max+2 !\$ACC LOOP INDEPENDENT**

**DO j=x\_min-2,x\_max+2 pre\_vol(j,k)=volume(j,k)+(vol\_flux\_x(j+1,k )-vol\_flux\_x(j,k)+vol\_flux\_y(j ,k+1)-vol\_flux\_y(j,k)) post\_vol(j,k)=pre\_vol(j,k)-(vol\_flux\_x(j+1,k )-vol\_flux\_x(j,k)) ENDDO ENDDO ELSE**

**!\$ACC LOOP INDEPENDENT**

#### **DO k=y\_min-2,y\_max+2 !\$ACC LOOP INDEPENDENT**

**DO j=x\_min-2,x\_max+2 pre\_vol(j,k)=volume(j,k)+vol\_flux\_x(j+1,k)-vol\_flux\_x(j,k) post\_vol(j,k)=volume(j,k) ENDDO ENDDO**

**ENDIF**

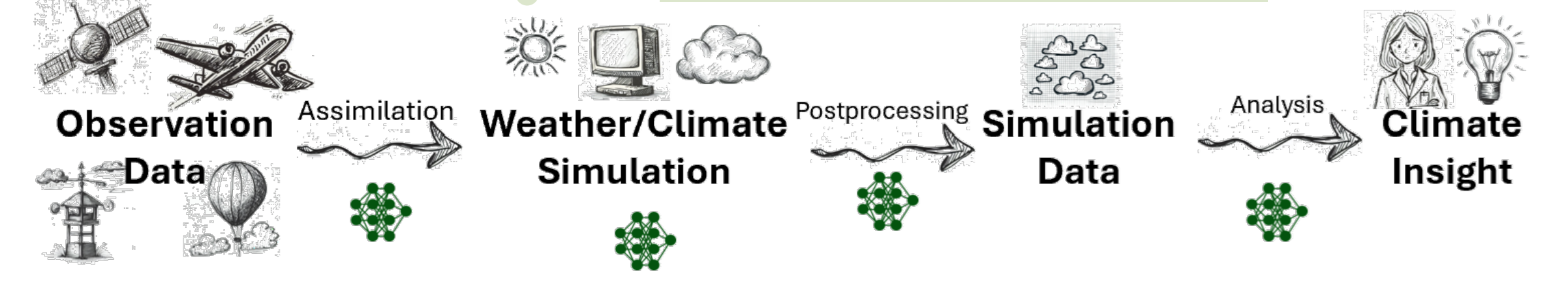

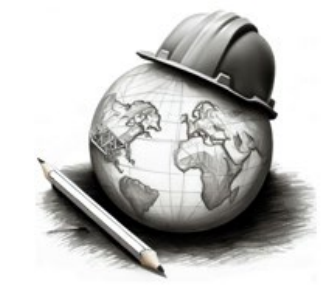

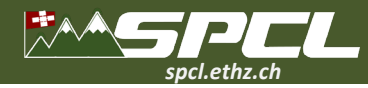

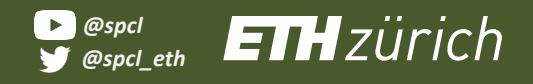

course sode proporties

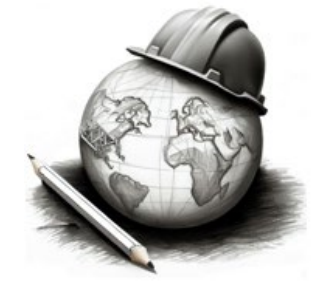

#### **!\$ACC DATA &**

**!\$ACC DATA & !\$ACC COPY(chunk%tiles(1)%field%density0) & !\$ACC PRESENT(density1,energy1) & !\$ACC COPY(chunk%tiles(1)%field%density1) & !\$ACC PRESENT(pre\_vol,post\_vol,ener\_flux) !\$ACC COPY(chunk%tiles(1)%field%pressure) & !\$ACC KERNELS !\$ACC COPY(chunk%tiles(1)%field%viscosity) & IF(dir.EQ.g\_xdir) THEN !\$ACC COPY(chunk%tiles(1)%field%xvel1) & IF(sweep\_number.EQ.1)THEN !\$ACC COPY(chunk%tiles(1)%field%vol\_flux\_y) & !\$ACC LOOP INDEPENDENT !\$ACC COPY(chunk%tiles(1)%field%mass\_flux\_y)& DO k=y\_min-2,y\_max+2 !\$ACC COPY(chunk%tiles(1)%field%volume) & !\$ACC LOOP INDEPENDENT !\$ACC COPY(chunk%tiles(1)%field%work\_array2)& DO j=x\_min-2,x\_max+2 !\$ACC COPY(chunk%tiles(1)%field%work\_array3)& properties (1)%field%work\_array4)&**<br> **1,k** (See COPY(chunk%tiles(1)%field%work\_array4)&<br> **1,k** post\_communication(1) which arrays) a state of the interval of the state of the state of the state of the state of the state of the state of the state of the state of the state of the state of the state of the state of the **ENDDO !\$ACC COPY(chunk%tiles(1)%field%work\_array7)& ENDDO !\$ACC COPY(chunk%tiles(1)%field%cellx) & ELSE !\$ACC COPY(chunk%tiles(1)%field%celldx) & !\$ACC COPY(chunk%tiles(1)%field%celldy) & DO k=y\_min-2,y\_max+2 !\$ACC COPY(chunk%tiles(1)%field%vertexx) & !\$ACC LOOP INDEPENDENT !\$ACC COPY(chunk%tiles(1)%field%vertexy) & !\$ACC COPY(chunk%tiles(1)%field%vertexdy) & preduct COPY(chunk%tiles(1)%field%xarea) & [k)**  $\blacksquare$ **post\_vol(j,k)=volume(j,k) !\$ACC COPY(chunk%left\_snd\_buffer) & ENDDO !\$ACC COPY(chunk%left\_rcv\_buffer) & ENDDO !\$ACC COPY(chunk%right\_snd\_buffer) & ENDIF !\$ACC COPY(chunk%bottom\_rcv\_buffer) & !\$ACC COPY(chunk%tiles(1)%field%energy0) & !\$ACC COPY(chunk%tiles(1)%field%energy1) & !\$ACC COPY(chunk%tiles(1)%field%soundspeed) & !\$ACC COPY(chunk%tiles(1)%field%xvel0) & !\$ACC COPY(chunk%tiles(1)%field%yvel0) & !\$ACC COPY(chunk%tiles(1)%field%yvel1) & !\$ACC COPY(chunk%tiles(1)%field%vol\_flux\_x) & !\$ACC COPY(chunk%tiles(1)%field%mass\_flux\_x)& !\$ACC COPY(chunk%tiles(1)%field%work\_array1)& !\$ACC COPY(chunk%tiles(1)%field%work\_array5)& !\$ACC COPY(chunk%tiles(1)%field%celly) & !\$ACC COPY(chunk%tiles(1)%field%vertexdx) & !\$ACC COPY(chunk%tiles(1)%field%yarea) & !\$ACC COPY(chunk%right\_rcv\_buffer) & !\$ACC COPY(chunk%bottom\_snd\_buffer) &**

**!\$ACC COPY(chunk%top\_snd\_buffer) & !\$ACC COPY(chunk%top\_rcv\_buffer)**

ACC COPY(chunk%tiles(1)%field%density0) &<br>ACC COPY(chunk%tiles(1)%field%density1) & **Sloccount<sup>\*</sup> f90: 6,440**<br>ACC COPY(chunk%tiles(1)%field%energy0) & ,mass\_flux\_x,mass\_flux\_y,vertexdx,vertexdy) &

# **!\$ACC: 833 (13%)**

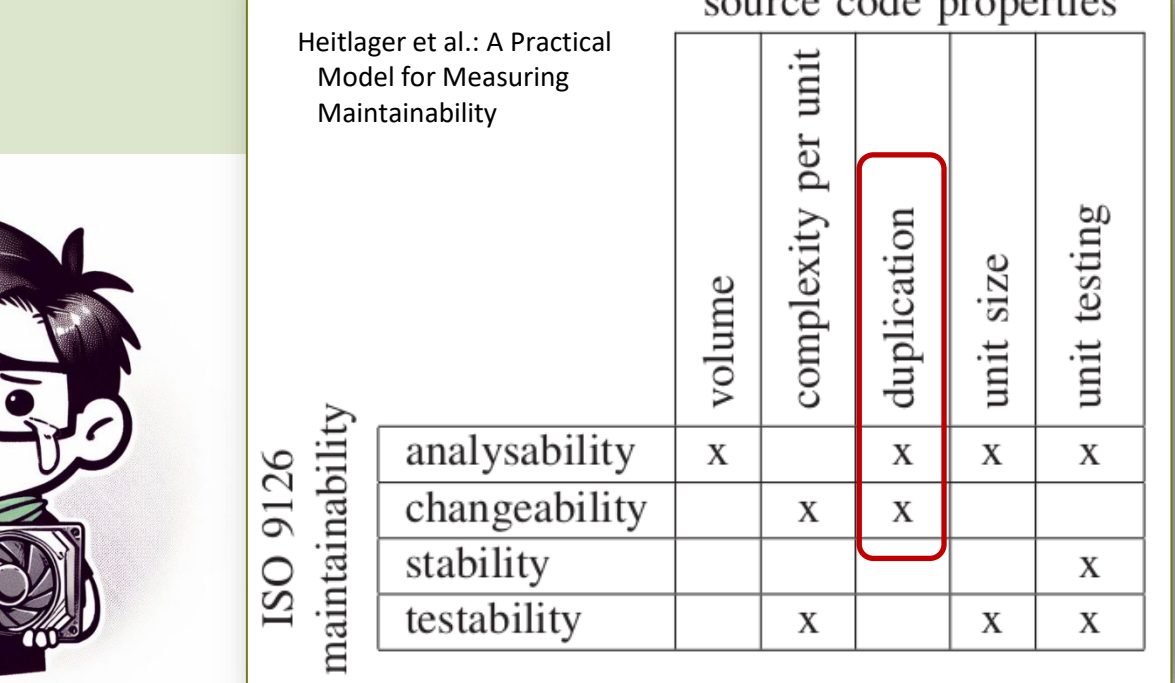

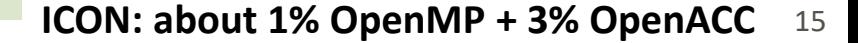

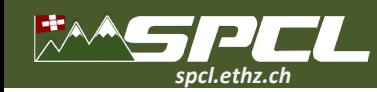

#### **Performance Metaprogramming for Optimization and Performance Portability**

*CONTRACTOR* 

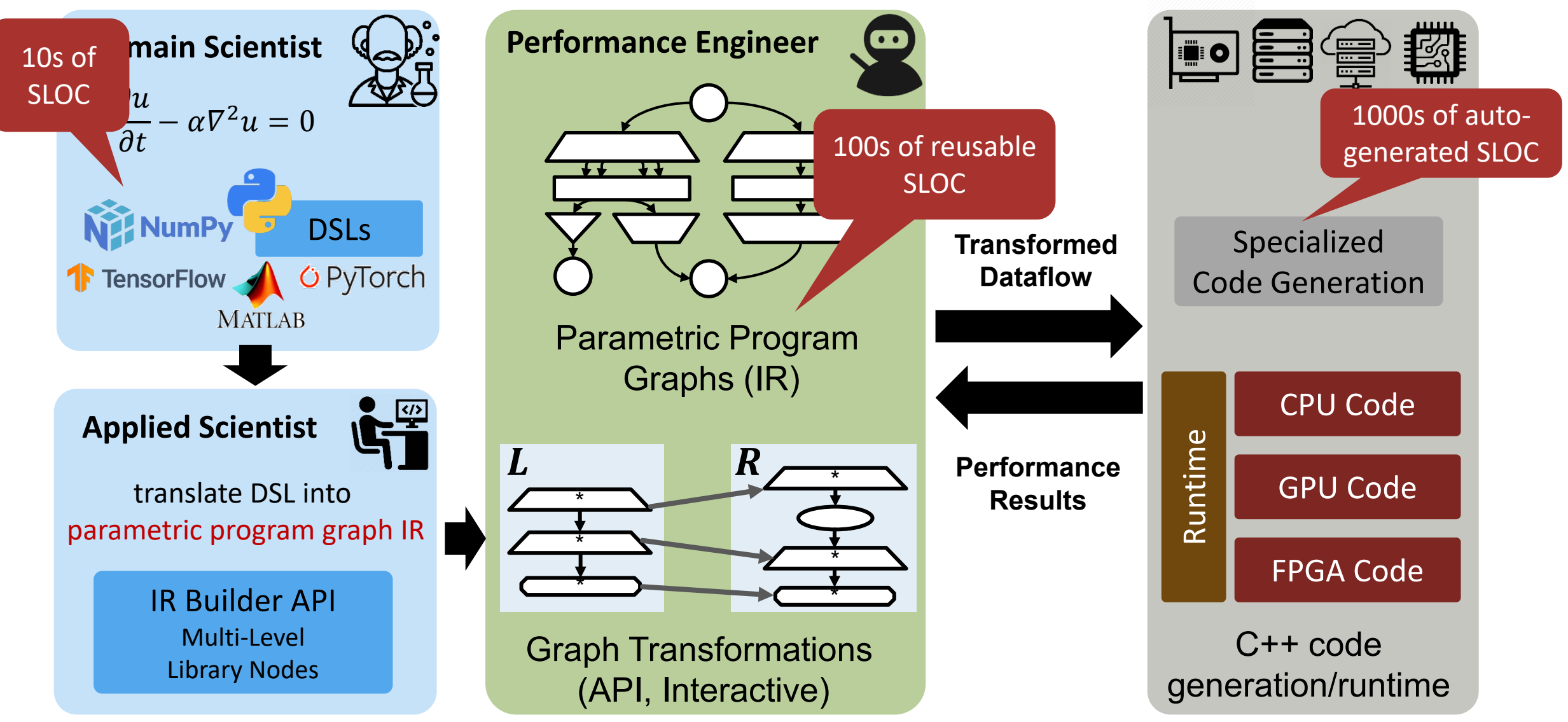

Ben-Nun, de Fine Licht, Ziogas, TH: Stateful Dataflow Multigraphs: A Data-Centric Model for High-Performance Parallel Programs, SC19

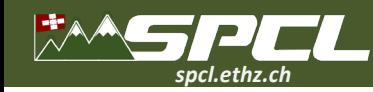

## **Why not Good old Fortran? Some say its syntax is not so bad …**

```
subroutine q_j_stencil(is,ie,js,je,npz,x_area_flux,area_with_x_flux,q,area,fx1,fx2,q_j)
integer, intent(in):: is, ie, js, je, npz
real, intent(in):: x area flux(is:ie+1, js:je, npz)
real, intent(in):: area with x flux(is:ie, js:je, npz)
real, intent(in):: q(isd:ied, js:je, npz)
real, intent(in):: area(is:ie, js:je)
real, intent(inout):: fx1(is:ie+1, js:je, npz)
real, intent(in):: fx2(is:ie+1, js:je, npz)
real, intent(out):: q j(is:ie, js:je, npz)
integer:: i, j, k
do k = 1, npz
  do j = js, je
    do i = is, ie+1
      f(x1(i,j,k) = x area flux(i,j,k)*fx2(i,j,k)enddo
    do i = is, ie
      area_with_x_flux(i,j,k) = area(i, j)+x_area_flux(i,j,k)-x_area_flux(i+1,j,k)
    enddo
    do i = is, ie
      q j(i,j,k) = (q(i,j,k)*area(i,j)+fx1(i,j,k)-fx1(i+1,j,k))/area with x flux(i,j,k)
    enddo
  enddo
enddo
                                                                                      A weakening ecosystem
                                                                                      …
```
end subroutine q j stencil

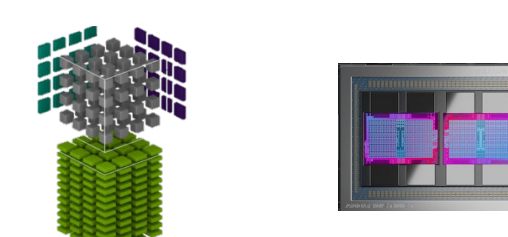

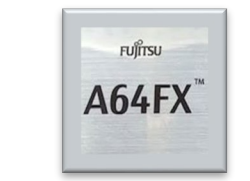

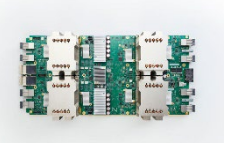

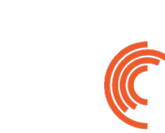

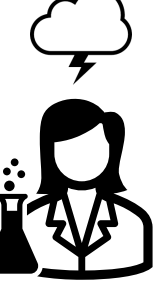

Domain size embedded to computation

Loop order is fixed

Schedule (fusion, recomputation) is fixed

Memory layout is fixed

Hardcoded tiling strategies, rank distribution

**Hardware details fixed +**

Ben-Nun et al.: Productive Performance Engineering for Weather and Climate Modeling with Python, SC22

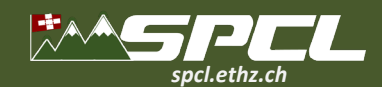

## **The Pace Project**

- **FV3 reimagined in Python**
	- Goal: Atmospheric model that can run at scale on modern supercomputers
	- No FORTRAN involved move to  $21^{st}$  century programming + devops + package management (with similar syntax!)
- **Full dynamical core: 12,450 Python LoC across 36 modules**

vs. 29,458 in the baseline implementation

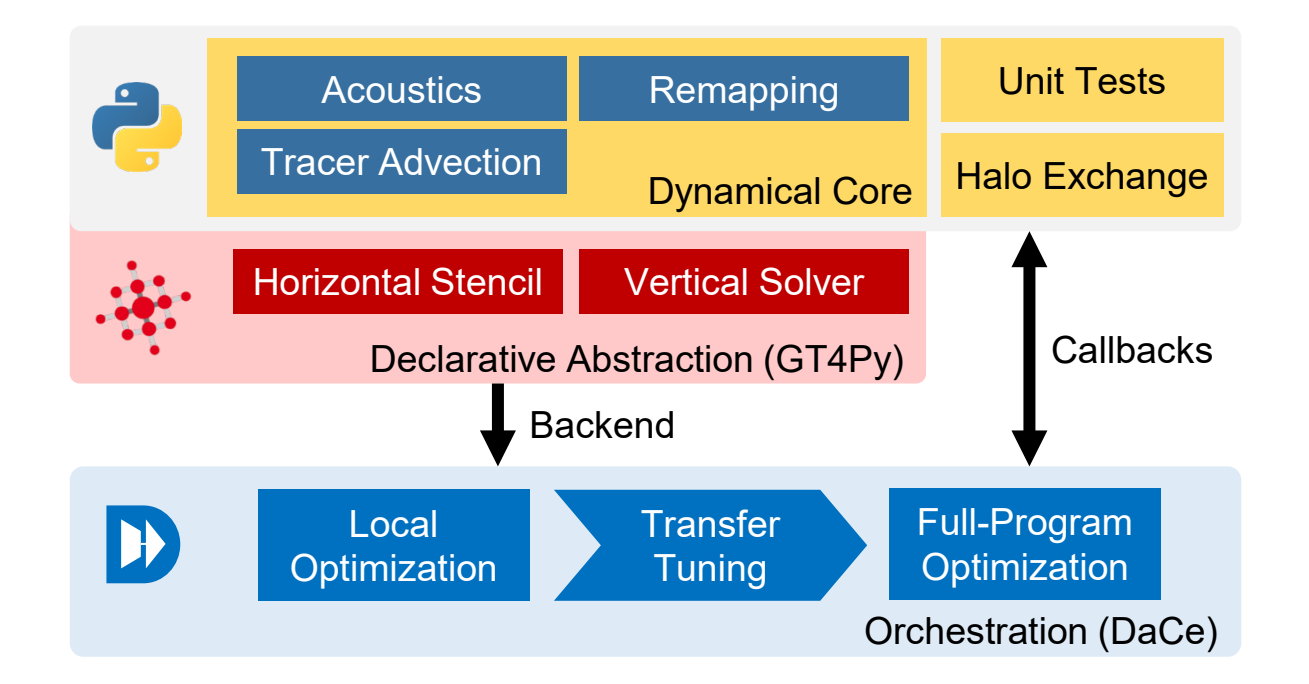

Building around GridTools/Gt4Py

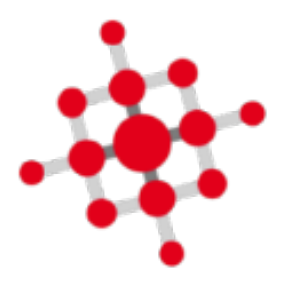

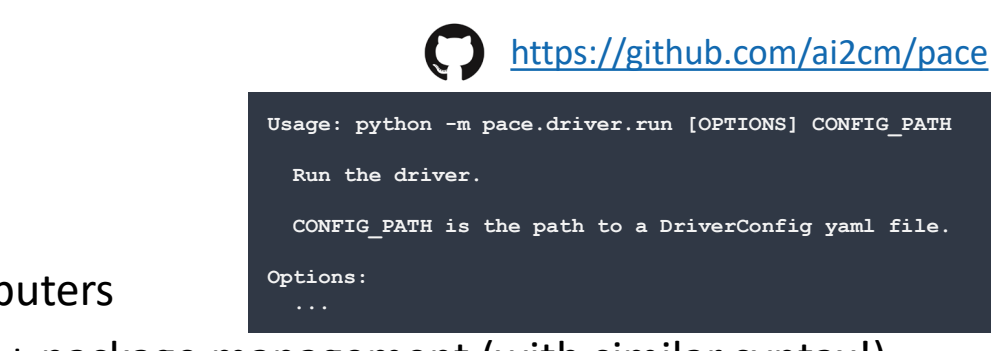

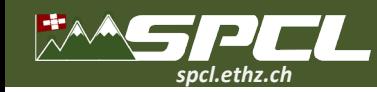

## **Pace in DaCe for Performance Metaprogramming – 12k SLOC Python**

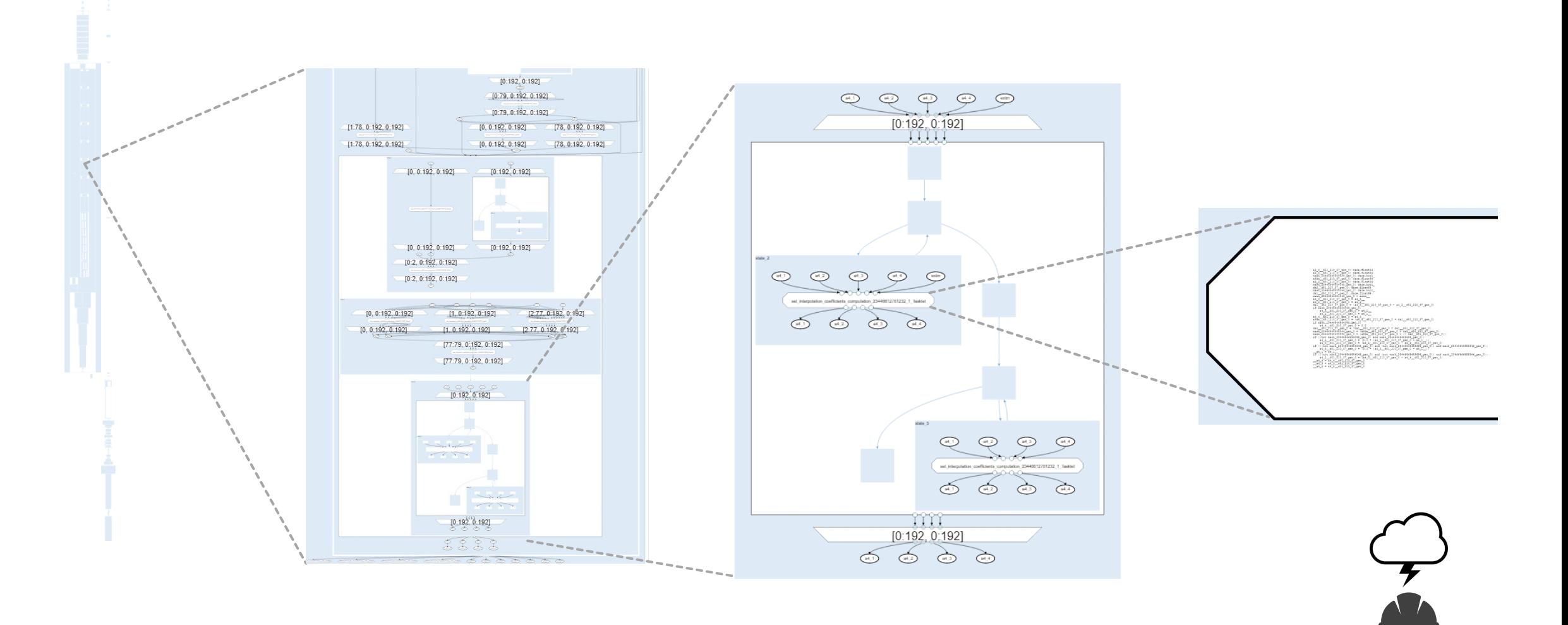

**CONTRACTOR** 

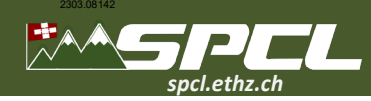

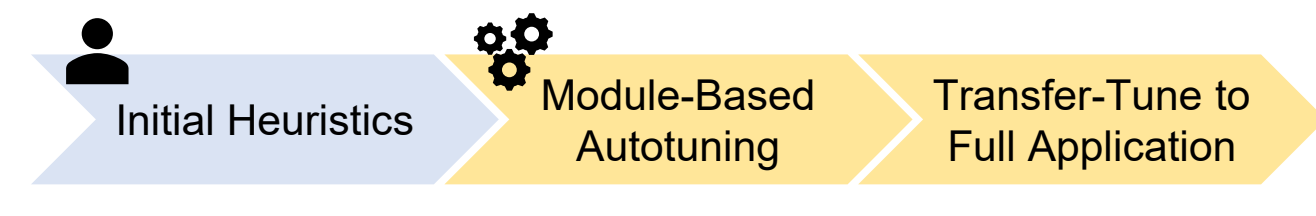

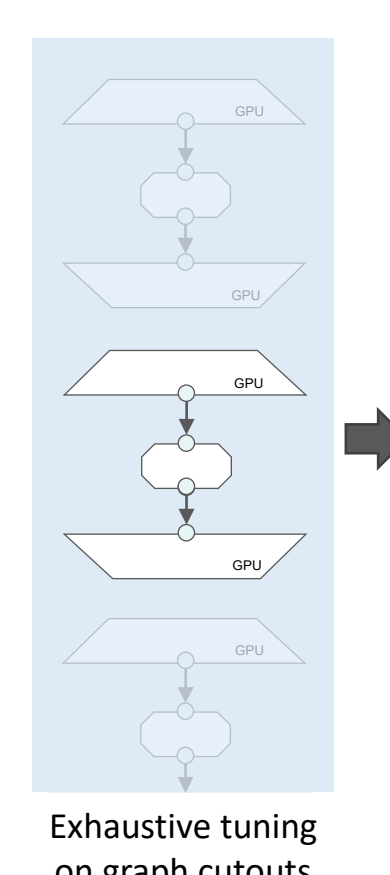

[

]

...

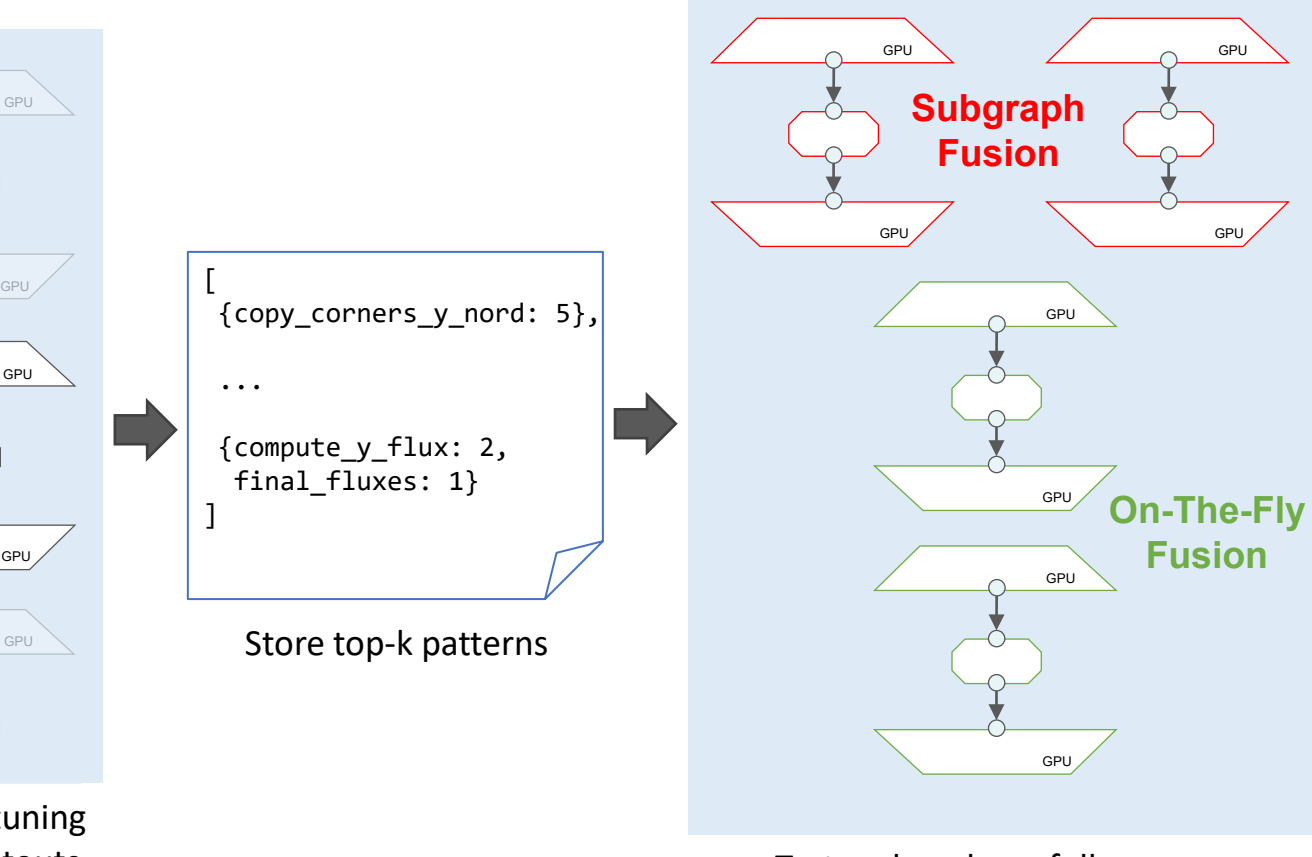

≥30,302,185 configurations Without transfer tuning:

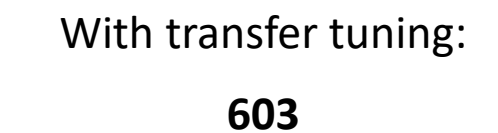

on graph cutouts and apply on full program

 $\mathcal{L}$  ,  $\mathcal{L}$  ,  $\mathcal{L}$ 

#### **2:42 hours on Piz Daint 8:24 hours total**

Truemper et al.: Performance Embeddings: A Similarity-based Approach to Automatic Performance Optimization, ACM ICS'23, arXiv, 2303.08142

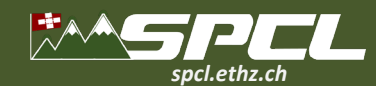

## **Evaluated Systems**

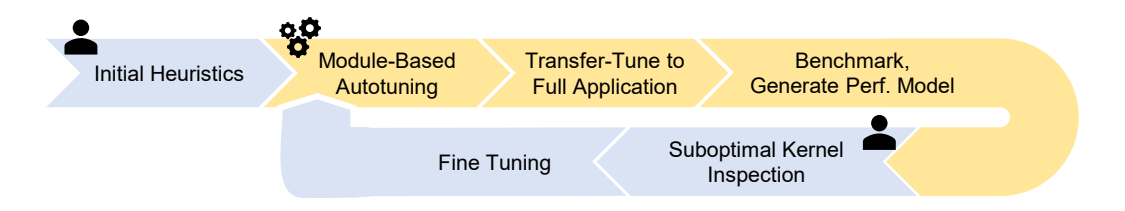

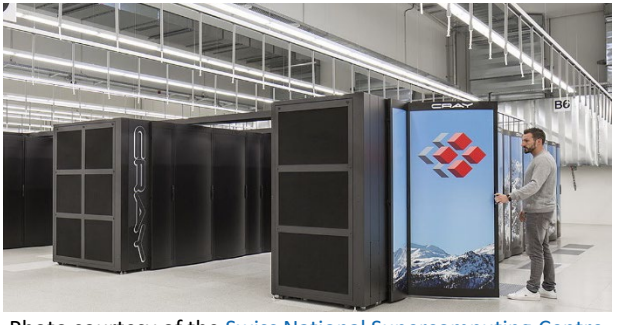

**Photo courtesy of the [Swiss National Supercomputing Centre](https://www.cscs.ch/computers/piz-daint/) Photo courtesy of [Forschungszentrum Jülich](https://www.fz-juelich.de/en/ias/jsc/systems/supercomputers/juwels)** 

Piz Daint:

- GPU: 1 x NVIDIA Tesla P100 / Node
- CPU: Intel Xeon E5-2690 v3 (12 cores)

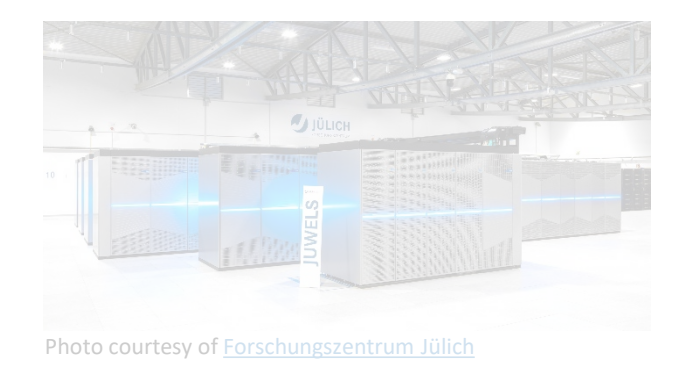

JUWELS Booster:

- GPU: 4 x NVIDIA Tesla A100 / Node
- CPU: AMD EPYC 7402 (2 sockets, 24 cores)

#### **Domain size: 192x192x80**

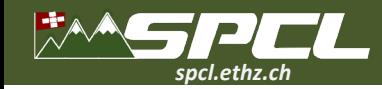

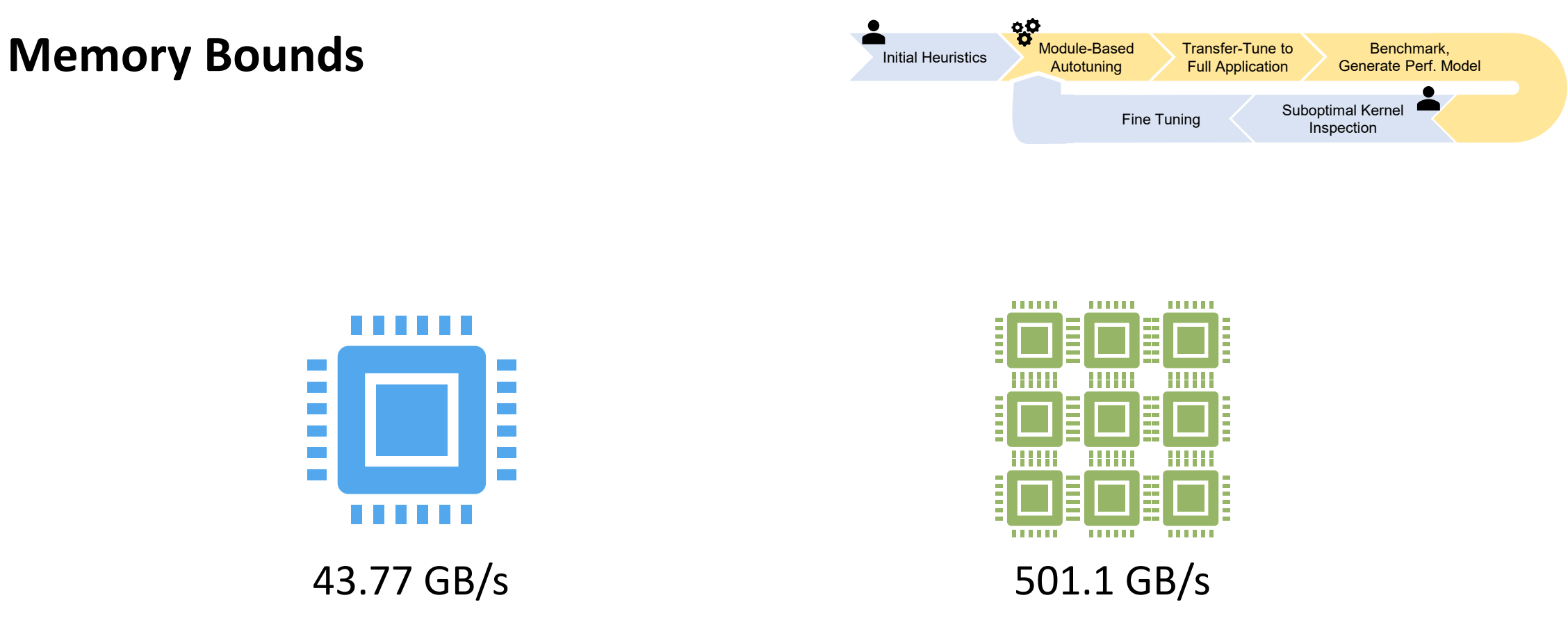

#### Potential Speedup ≤ **11.45x**

Ben-Nun et al.: Productive Performance Engineering for Weather and Climate Modeling with Python, SC22

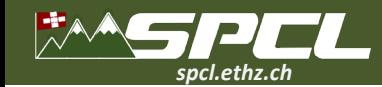

## **Representative Vertical Solver**

**Riemann Solver (riem\_solver\_c)**

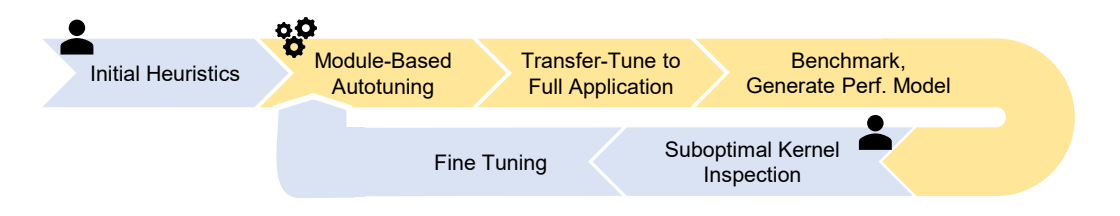

Semi-implicit solver for nonhydrostatic terms of vertical velocity and pressure perturbation

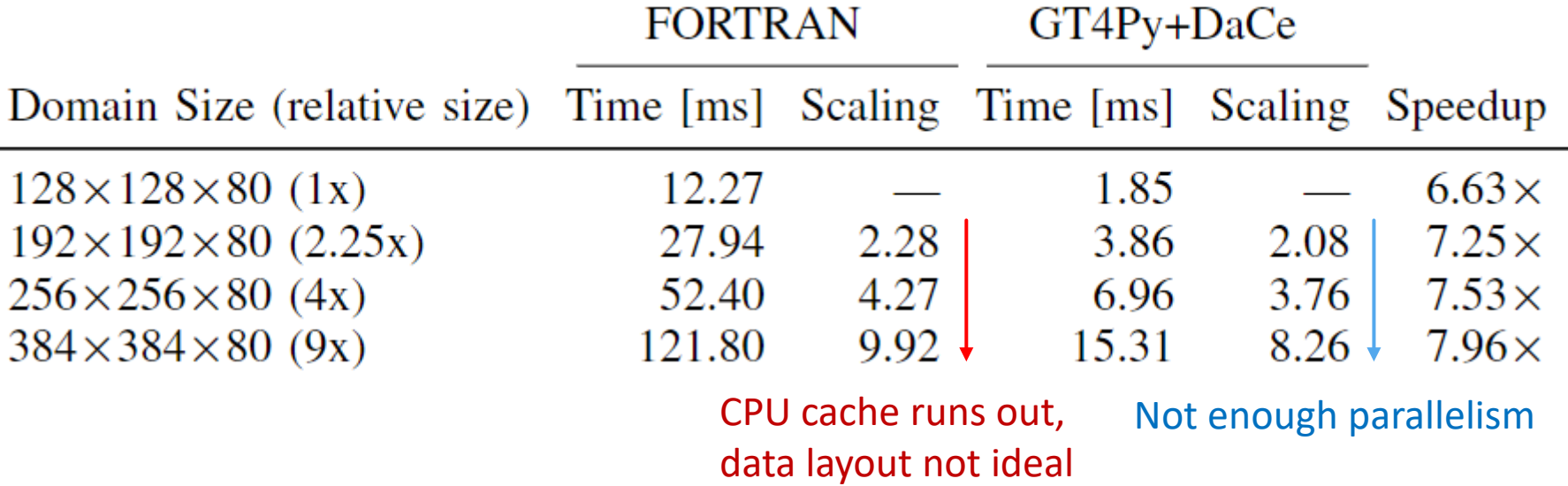

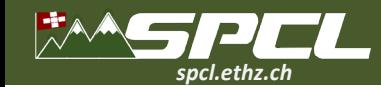

#### **Representative Horizontal Stencil**

**Finite Volume Transport (fv\_tp\_2d)**

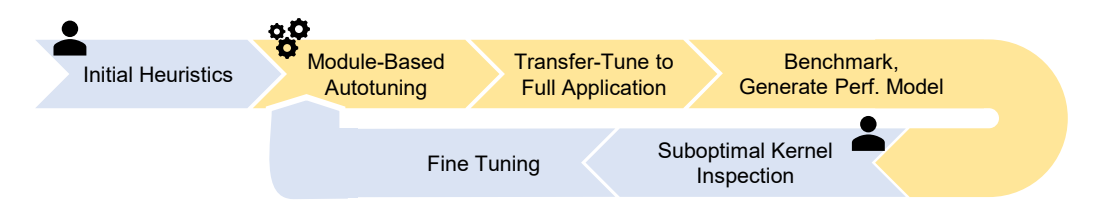

FORTRAN runs on a **single slice**, GT4Py/DaCe runs on entire 3D domain

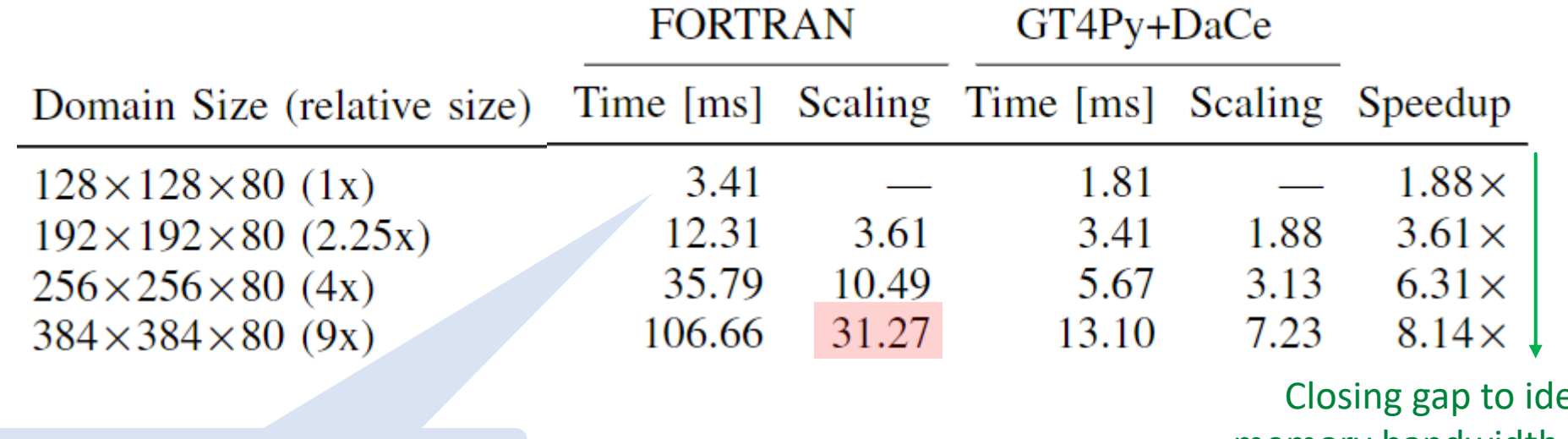

memory bandwidth factor **0.13% of load/stores are L3 misses**

Closing gap to ideal

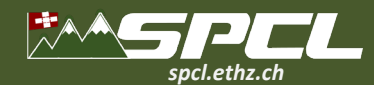

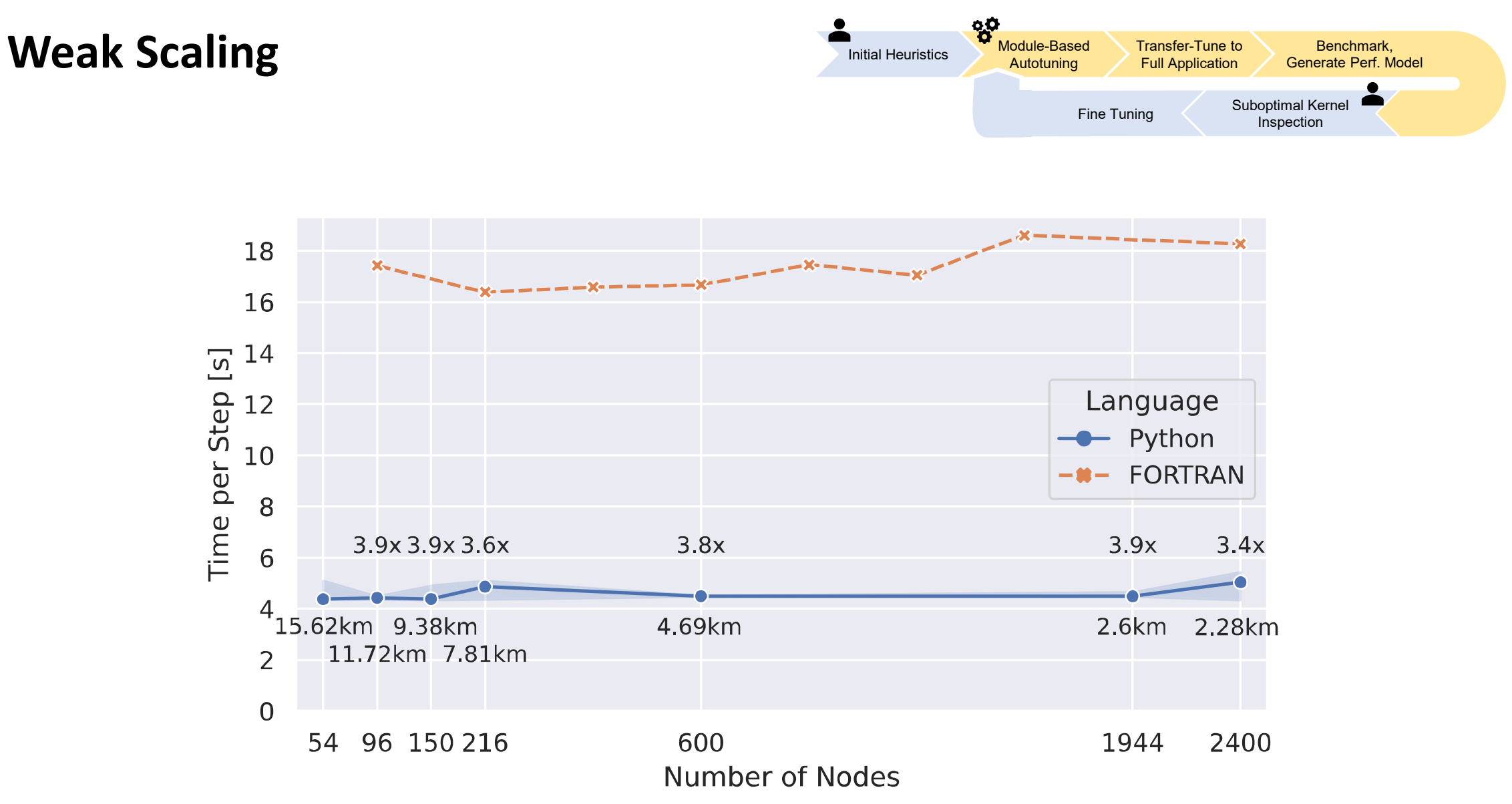

#### Simulation throughput of **0.12 SYPD** at 2.6 km grid spacing

Ben-Nun et al.: Productive Performance Engineering for Weather and Climate Modeling with Python, SC22

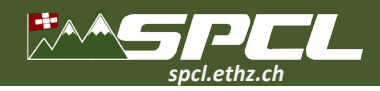

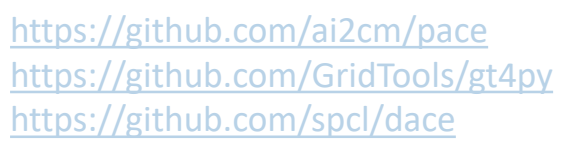

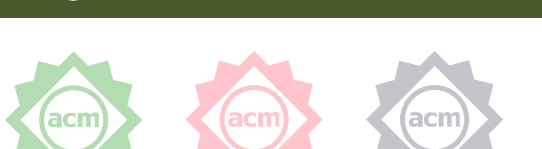

**ETH**zürich

*@spcl\_eth @spcl*

# $\overline{\bullet\bullet\bullet}$

## **That's all nice but do we really want to rewrite all codes?**

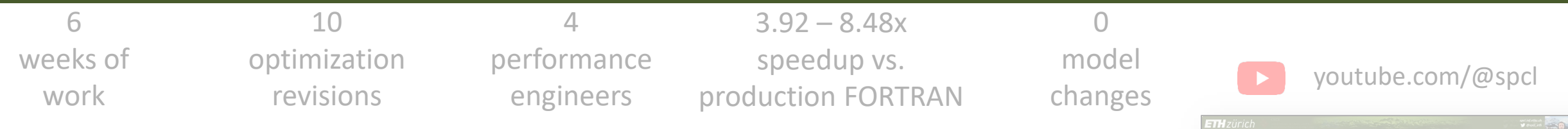

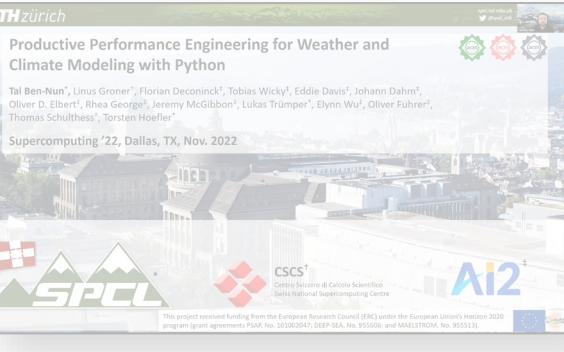

Ben-Nun et al.: Productive Performance Engineering for Weather and Climate Modeling with Python, SC22

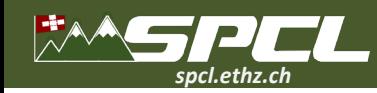

## **Ok, a second look at Fortran**

- Lots of DSLs for productivity & portability **K k o k k o s F** TensorFlow
- **I** I somewhat see those as an attempt to uplevel performance libraries
	- **BLAS, LINPACK, LAPACK, etc.**

#### **The core of many scientific problems is manipulation of arrays with scientific formulas**

# Still doubts about future, ecosystem, and productivity ... let's be pragmatic ...

- At the time, people were skeptical that it would beat assembly
- Gave rise to the first optimizing compiler!

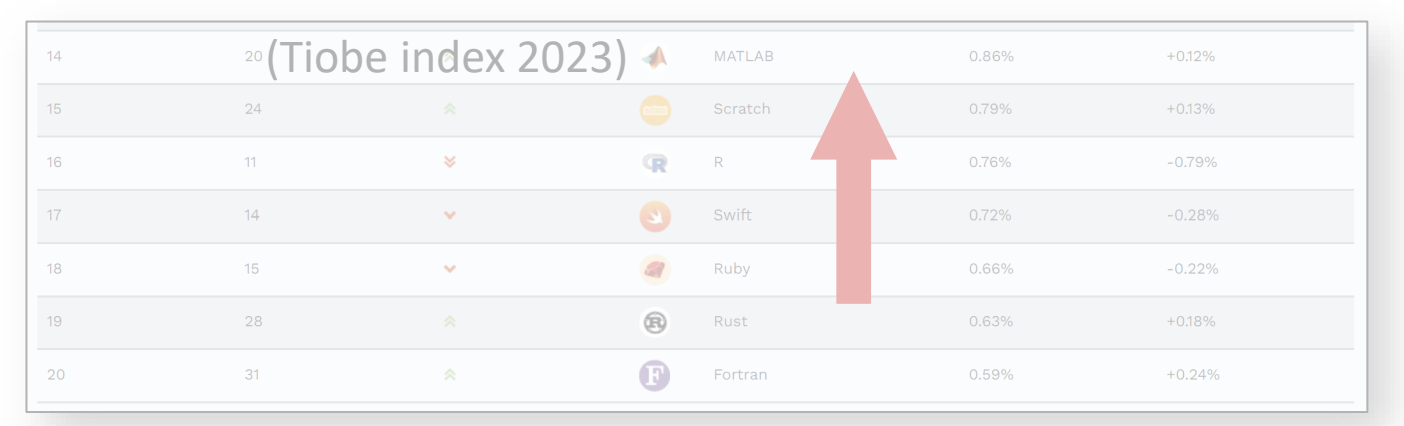

Invented by Turing Awardee John Backus in 1957 (at IBM)

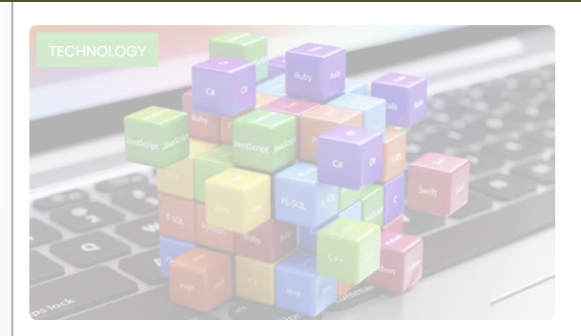

RAJV # GridTools & PyTorch

TIOBE- The programming language popularity index has come out with the updated list of the top coding languages for April month. While the programming language C has attained the first position, Fortran made a comeback to the top-20 list.

1612 Views 7 Apr 2021, 12:12 PM Sukriti Yaduwanshi

The programming language ratings for April 2021 are out from TIOBE. The Popularity index, which is updated once a month, rates the coding languages based on the number of skilled engineers worldwide, courses, and third party vendors. Data from various search engines like Google, Bing, Yahoo!, Wikipedia, Amazon, YouTube etc. is used to calculate the ratings.

**…**

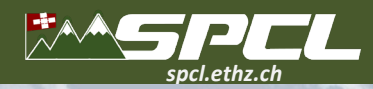

## **Let's get to some real example … ECMWF's CLOUDSC**

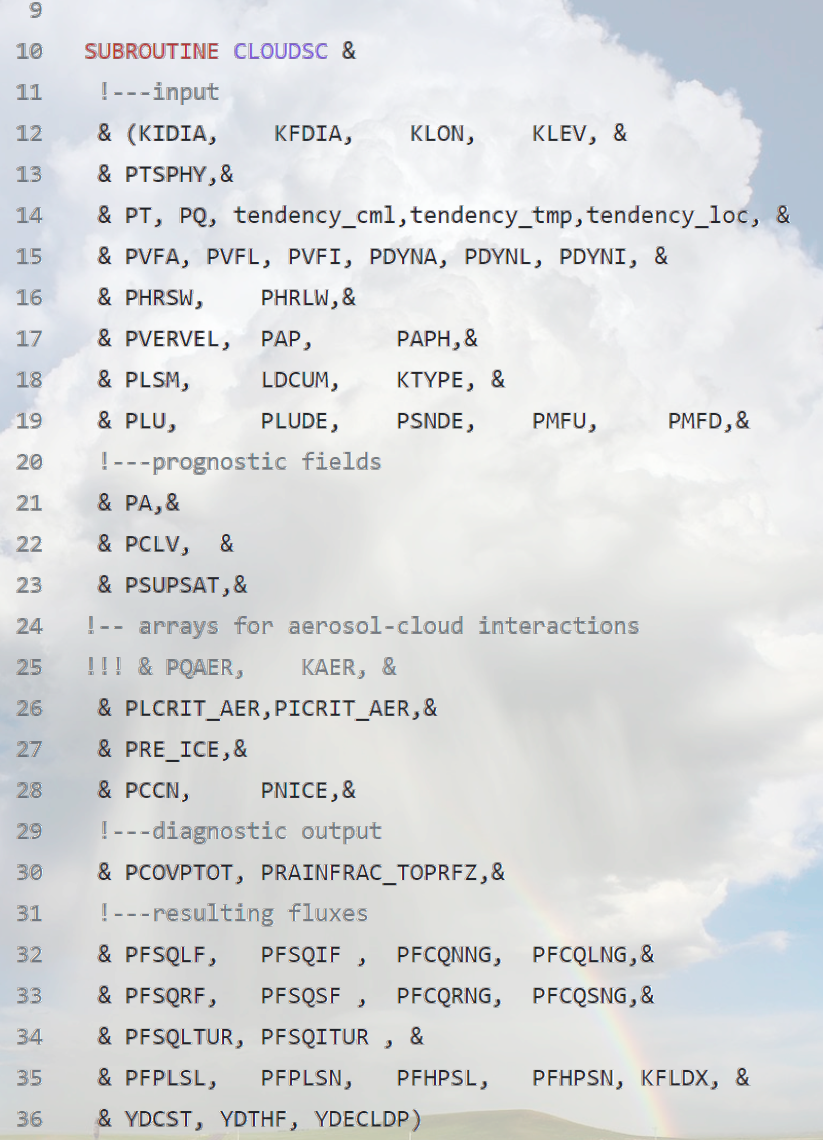

#### **F** Cloud Microphysics of IFS

- Resolve sub-grid features
- Original 2,525 SLOC of Fortran 95
- **Rewritten for performance portability benchmarking (optimization took months!)**
	- **2,635 SLOC C**
	- $\blacksquare$  2,610 SLOC C++/CUDA

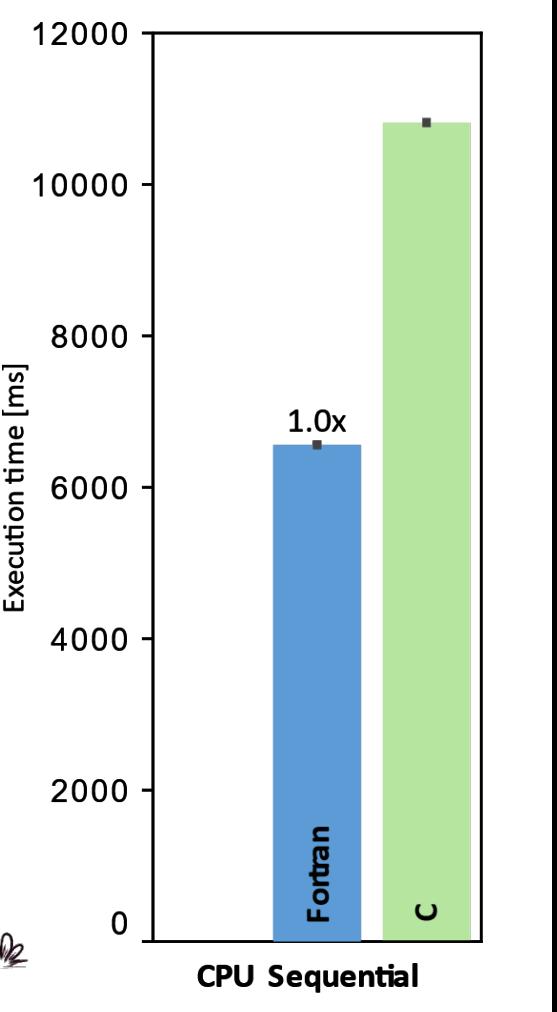

... variable setup/initialization until line 500 ;-) [https://github.com/ecmwf](https://github.com/ecmwf-ifs/dwarf-p-cloudsc)-ifs/dwarf-p-cloudsc amb Epyc 7501 28

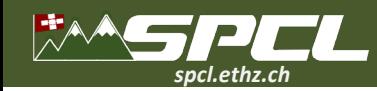

#### **Performance Metaprogramming – from the unchanged CLOUDSC Fortran code!**

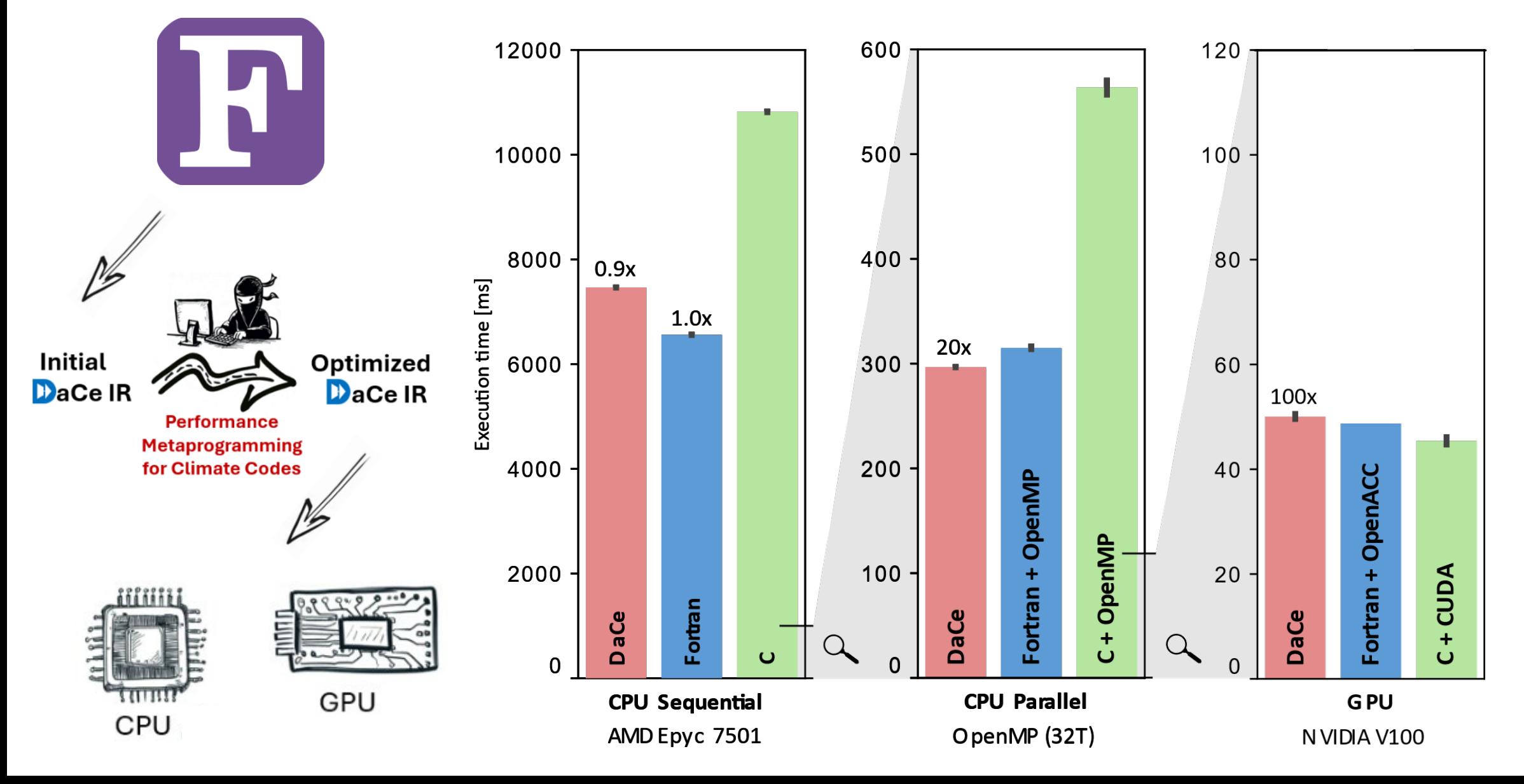

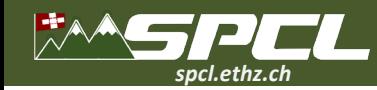

## **Embracing the future of accelerated computation**

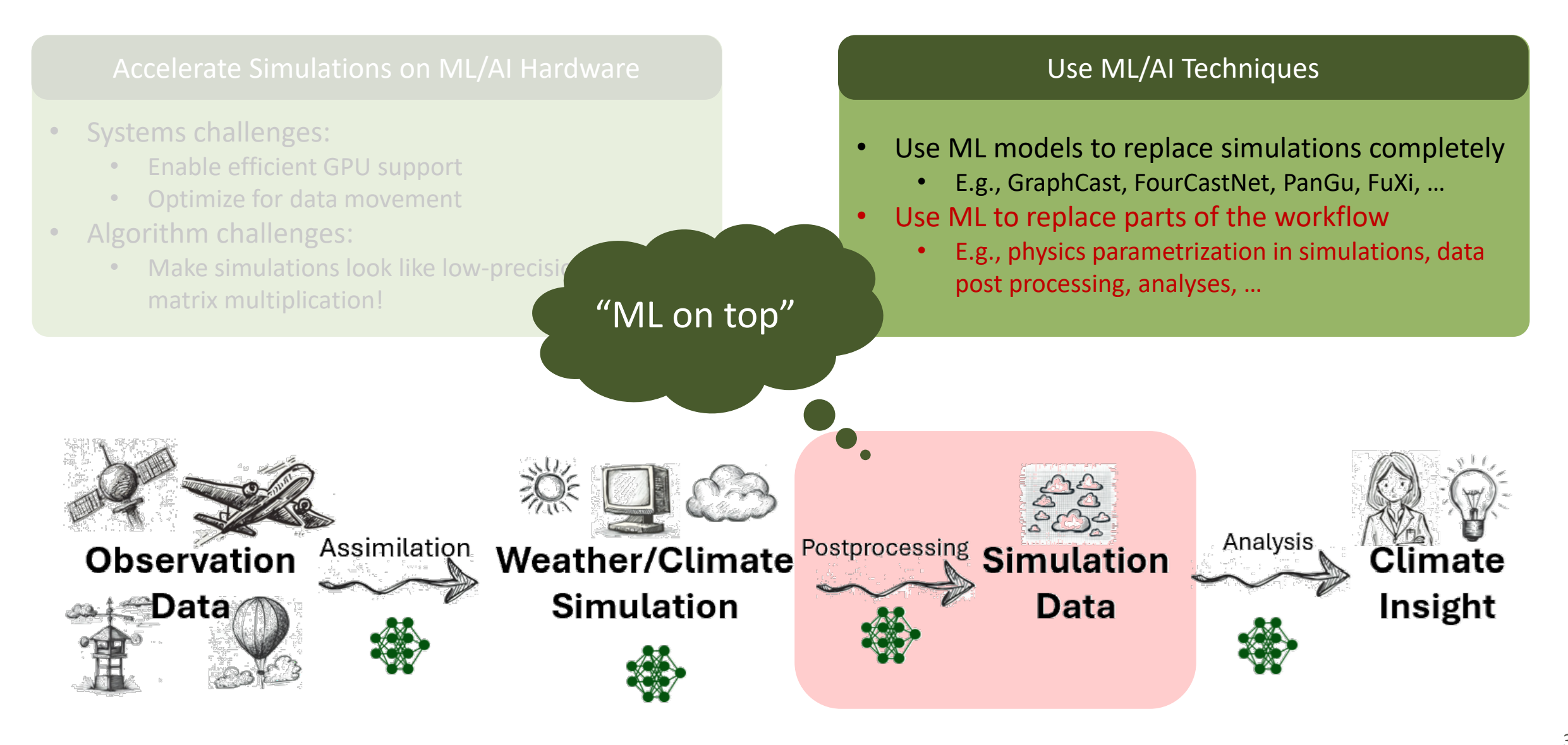

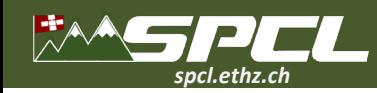

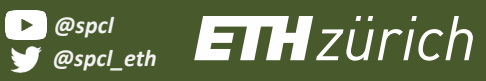

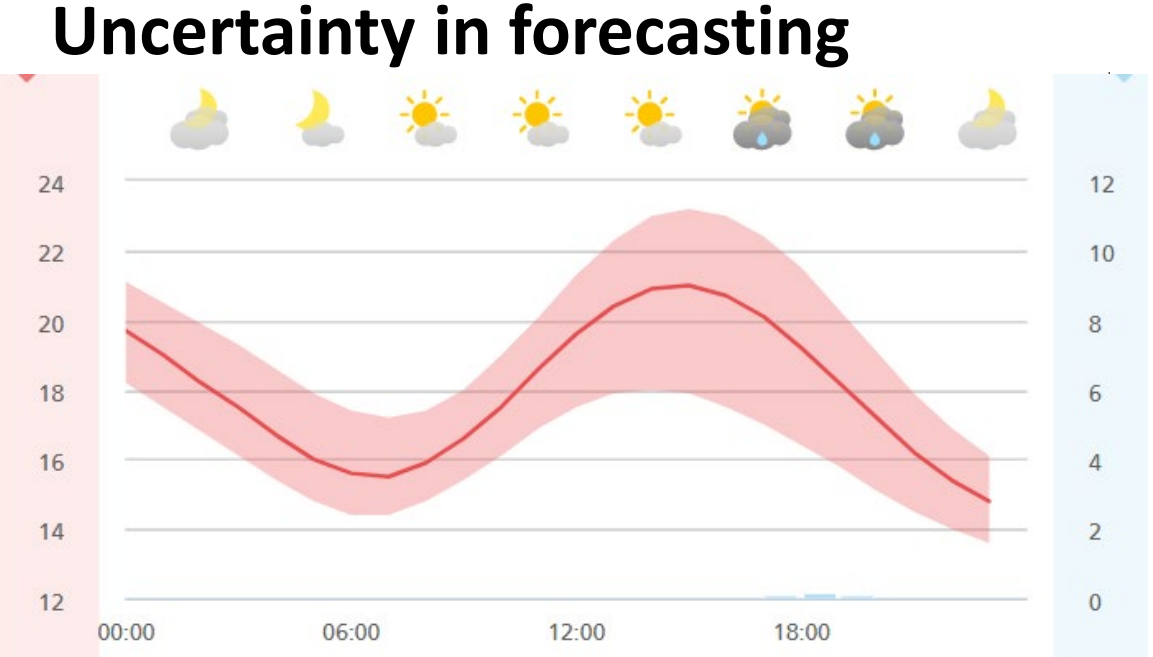

#### **Weather is a chaotic system**

- **Minor perturbations affect the outcome the further** into the future we predict
- **F** Solution: Ensemble Prediction Systems predict weather **as a probability distribution**
	- Approximated by partial differential equations with perturbed inputs

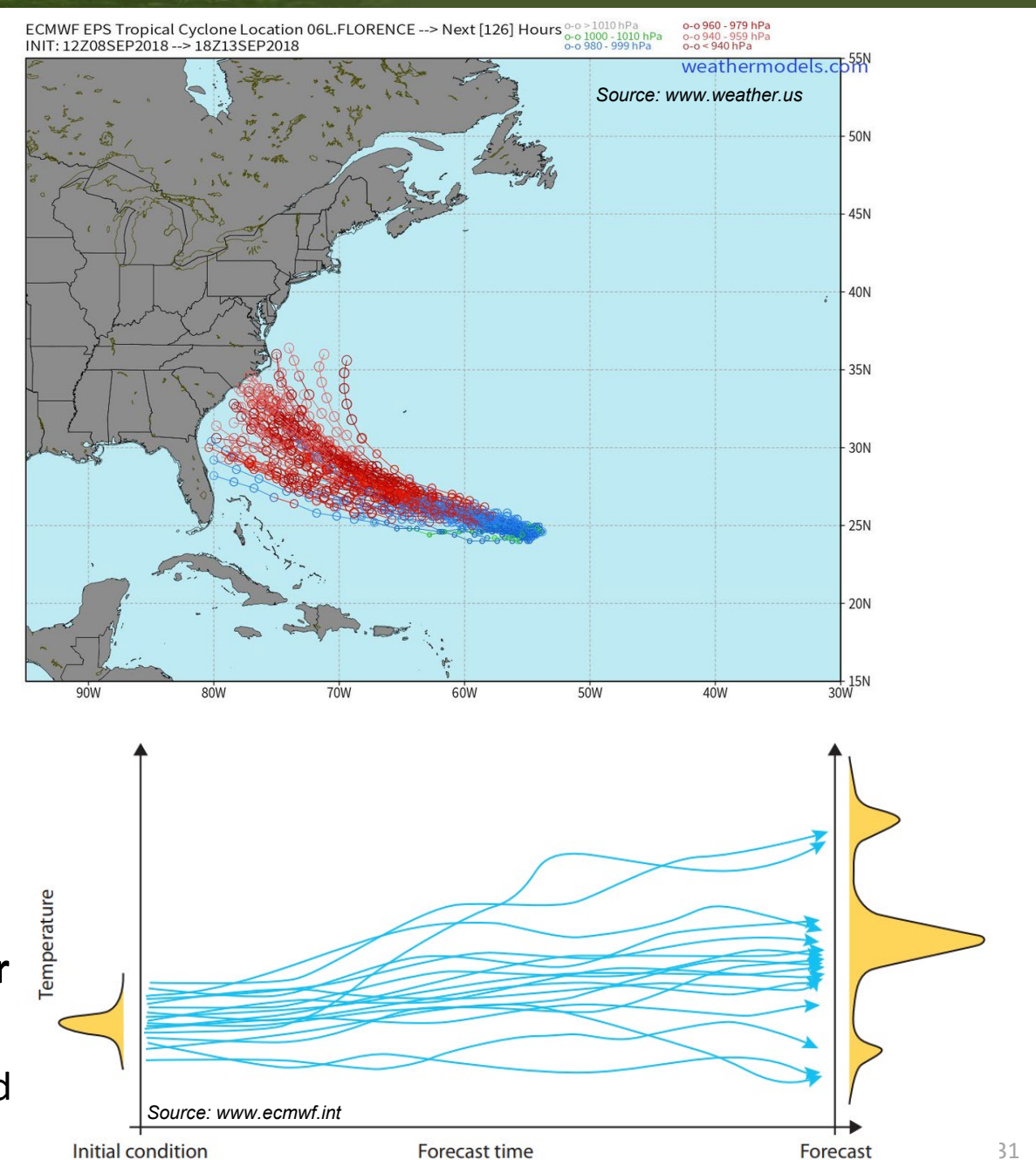

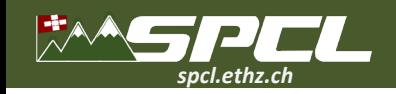

#### **Ensemble Prediction System at ECMWF**

- **Initial condition uncertainties result from data assimilation of sensor data**
- **51 ensemble members, 1 control (deterministic), 50 perturbed (stochastic)**
	- Approximate the highest likely trajectory from output distribution D
	- Lower resolution (9km vs. 18km) in order to fit compute budget *mostly an economic argument*

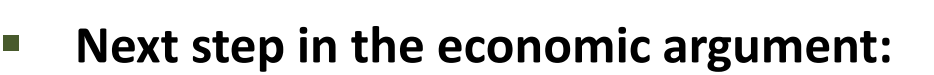

- Could the number of ensemble members be reduced without sacrificing accuracy?
- Idea I: predict mean and standard deviation (StdDev) of D from a smaller ensemble *This may allow us to increase resolution at equal cost – better predictions*
- Can we improve prediction quality by learning from ground truth observations?
- I Idea II: learn (local) model bias from observations *This may allow us to increase accuracy – better predictions*

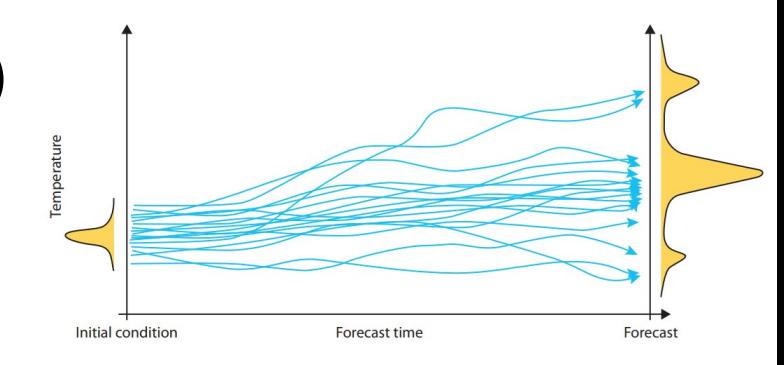

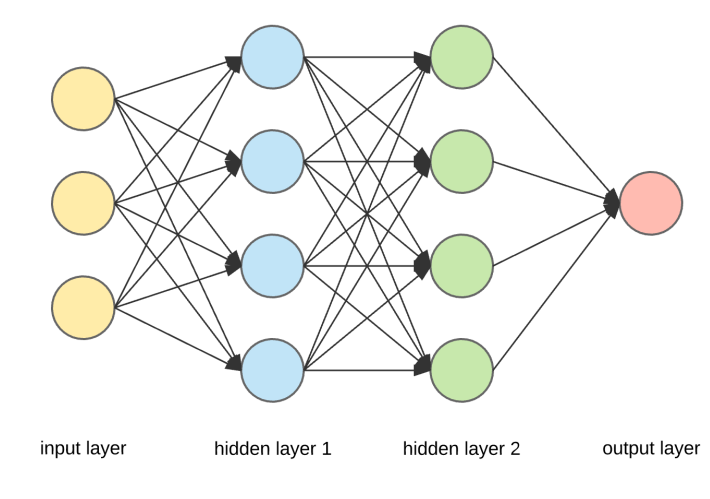

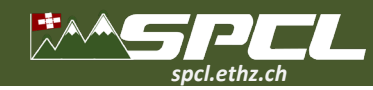

 $\ddot{\cdot}$   $\ddot{\cdot}$ 

# **ENS-10: A Dataset For Post-Processing Ensemble Weather Forecasts**

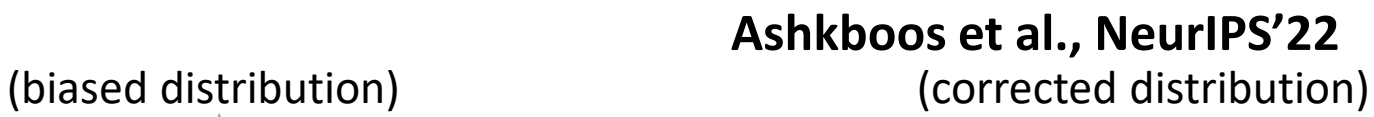

**ENS-10**

**ERA5 (ground truth)**

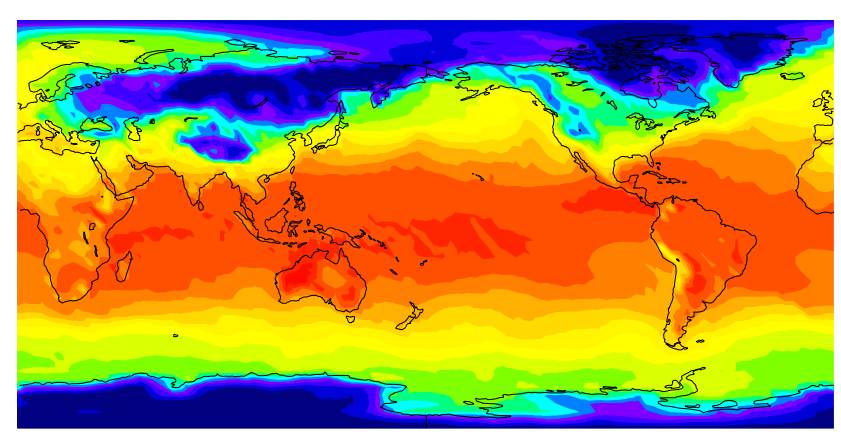

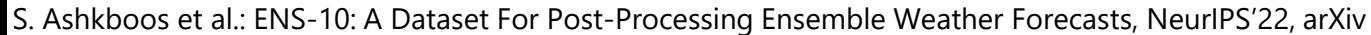

**Score**

 $0.4$ 

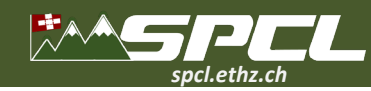

# **ENS-10: Variables**

#### **ENS-10 dataset is designed for post-processing ensemble weather forecasts**

**- produced by the ECMWF production re-forecast model (IFS).**

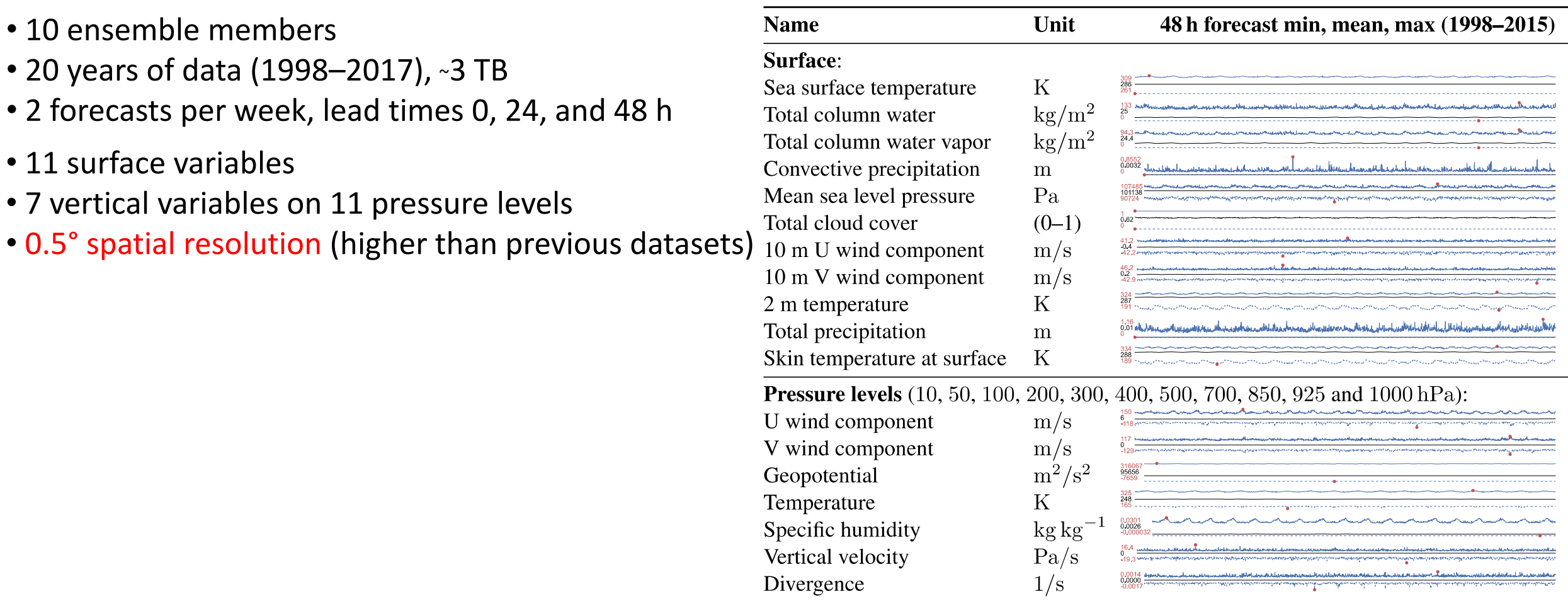

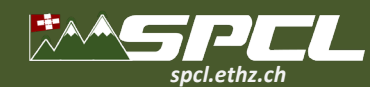

#### **Learning Setup With 7 Variables**

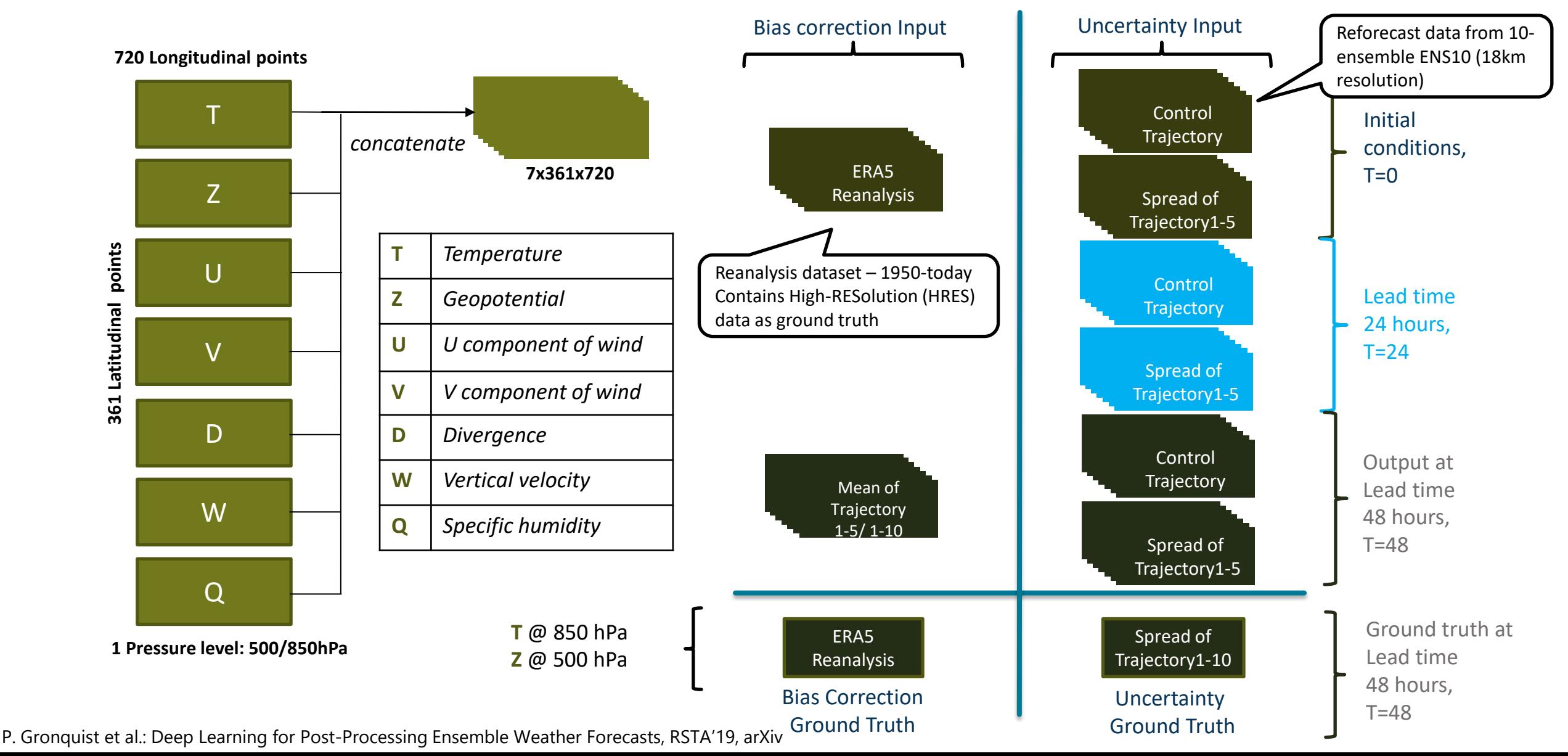

**CAN ARTISTS IN THE REAL PROPERTY** 

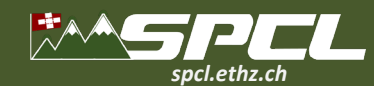

#### **Uncertainty Quantification Network (based on ResNet)**

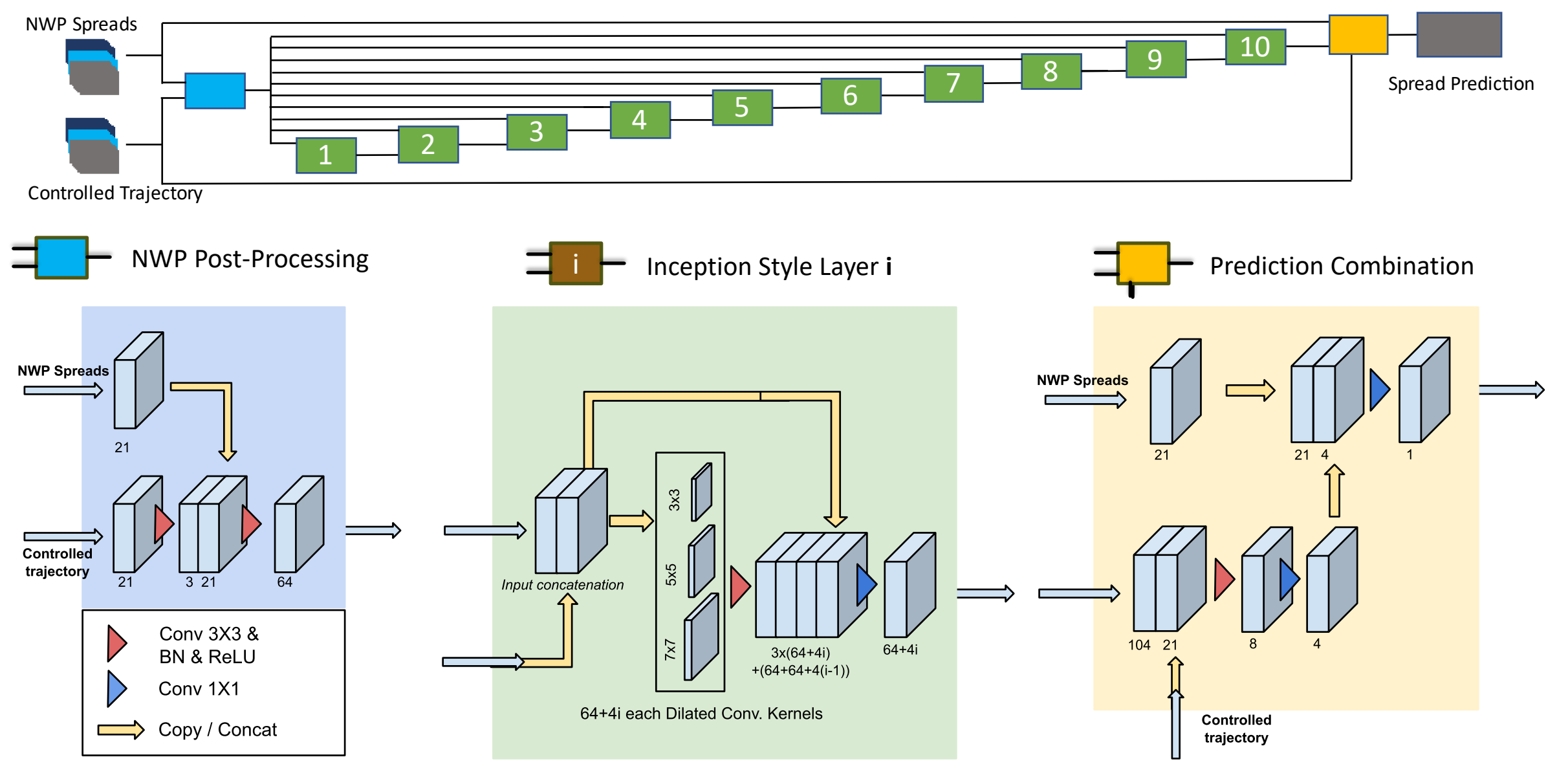

P. Gronquist et al.: Deep Learning for Post-Processing Ensemble Weather Forecasts, RSTA'19, arXiv

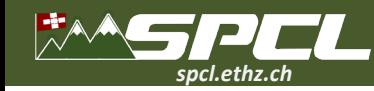

#### **Bias Correction Network (based on 3D-Unet + LCN)**

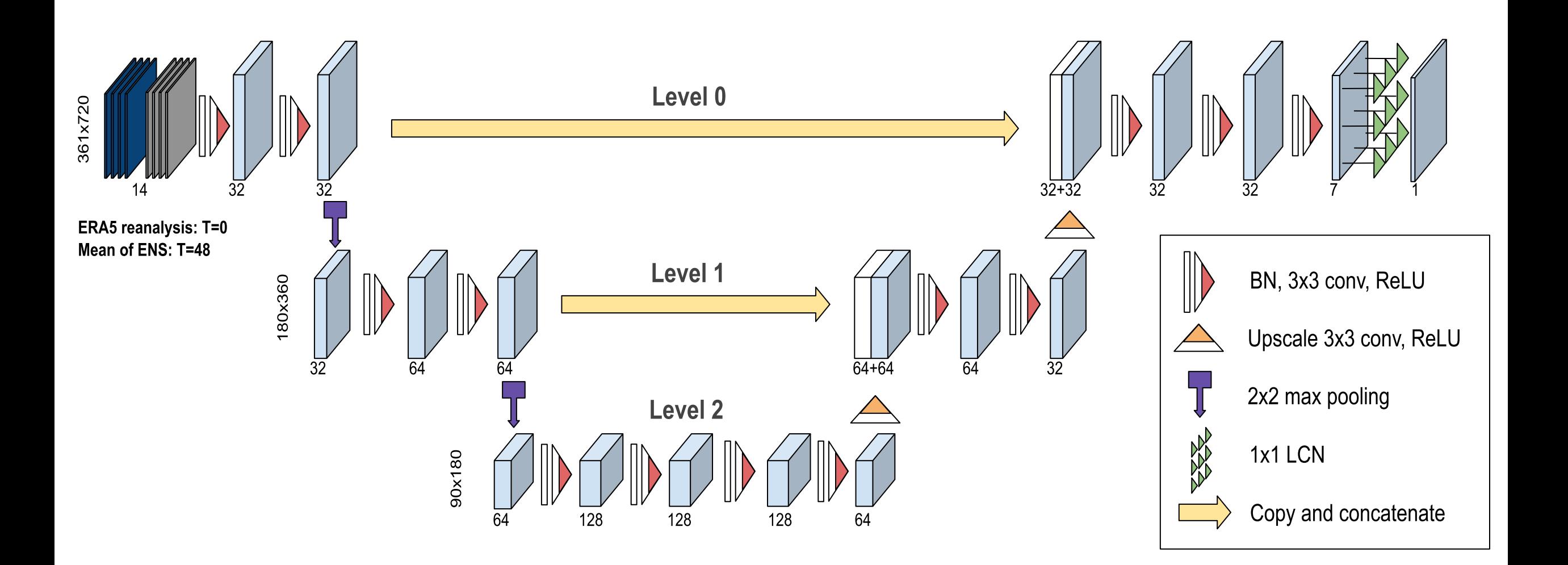

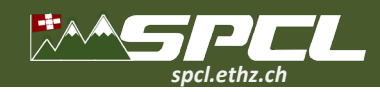

#### *@spcl* **ETH**zürich *@spcl\_eth*

## **Training: Setup**

- **Framework: TensorFlow**
	- Default Adam optimizer
	- **NVIDIA V100**

*Four hours for training 1/3rd second for inference*

■ Batch size 2

- **Training Loss: MSE** 
	- **Evaluation on RMSE**
- **Combined training of both models**

$$
\blacksquare \text{ Loss function } CRPS(F, y) = \int_{-\infty}^{\infty} [F(x) - \mathbf{1}_{x>y}]^2 dx
$$

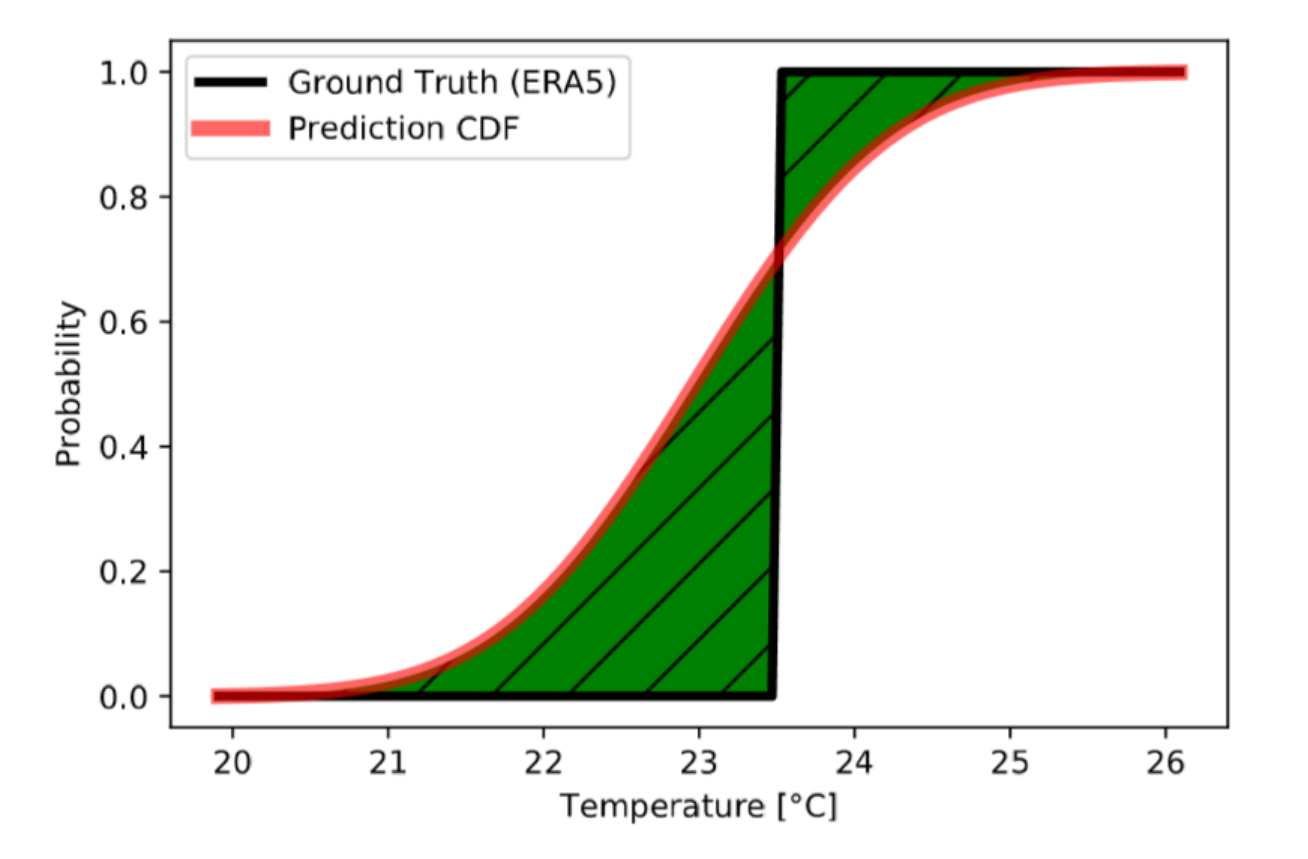

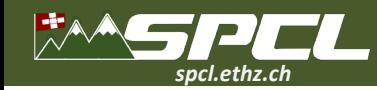

#### **Global RMSE results**

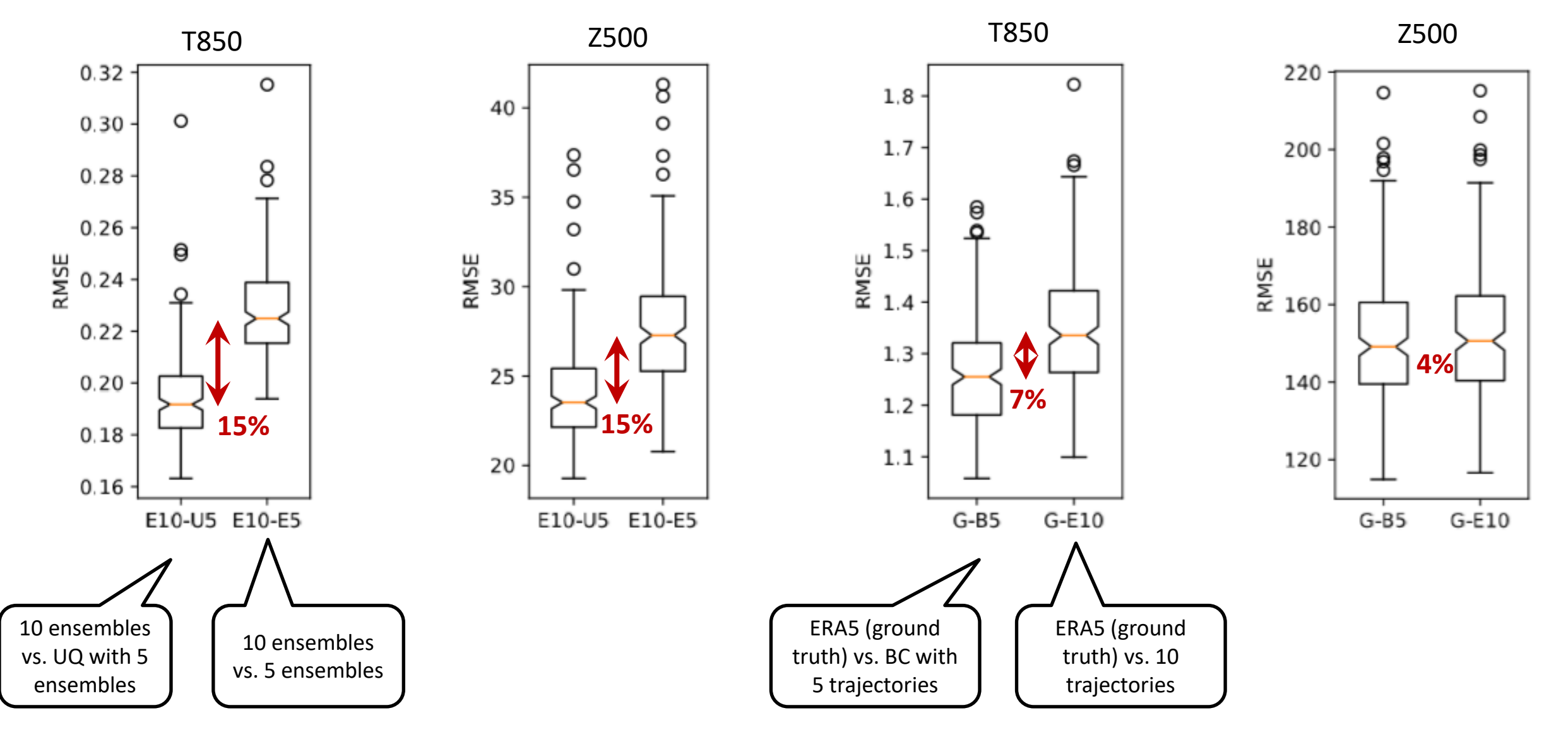

P. Gronquist et al.: Deep Learning for Post-Processing Ensemble Weather Forecasts, RSTA'19, arXiv

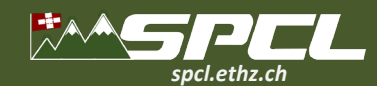

#### **Extreme event: Tropical Cyclone Winston & Hurricane Matthews**

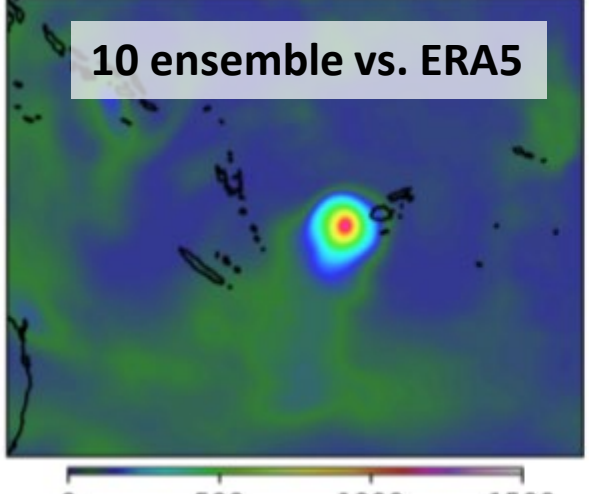

500 1500 1000 **Z500 CRPS E10** 

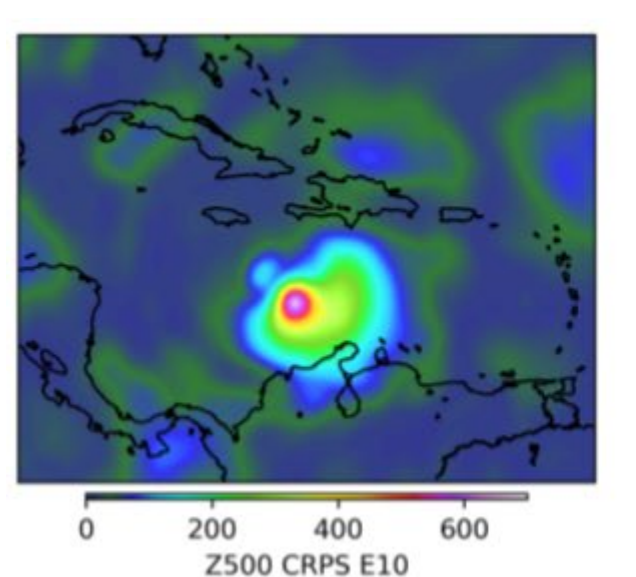

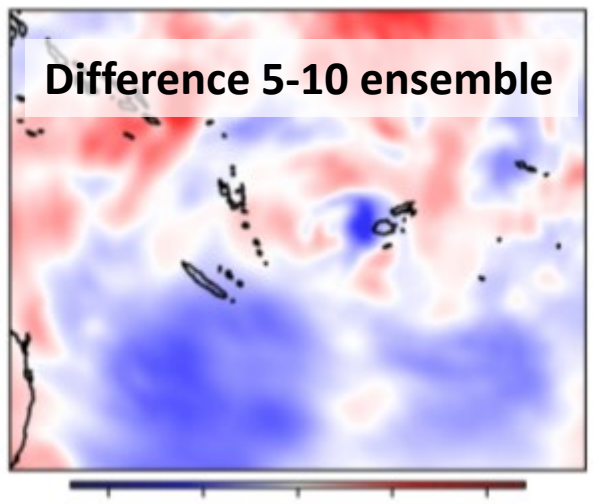

25 50  $-50$  $-25$ 0 Z500 CRPS E5-E10 (Blue is better)

100

50

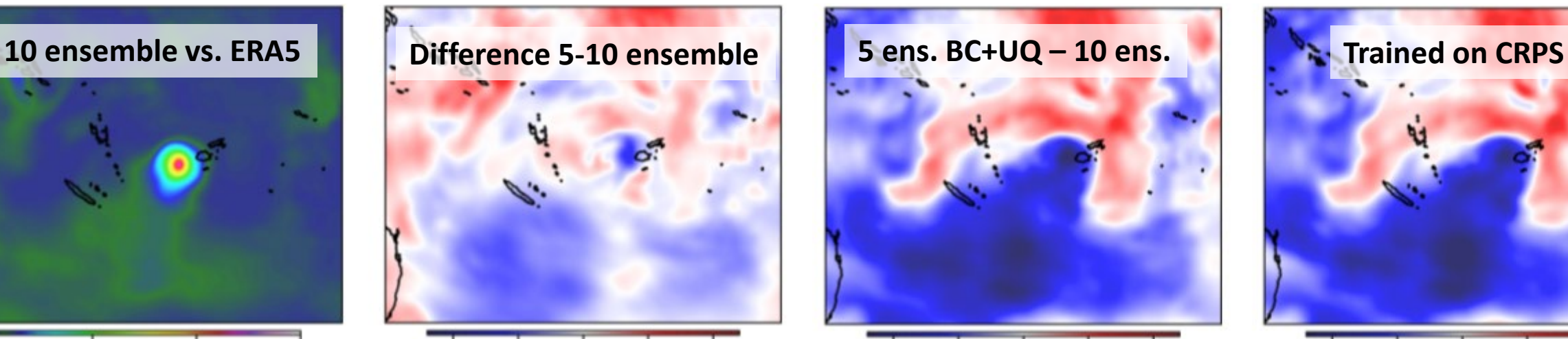

 $-50$  $-25$ 25 50 0 Z500 CRPS B5U5-E10 (Blue is better)

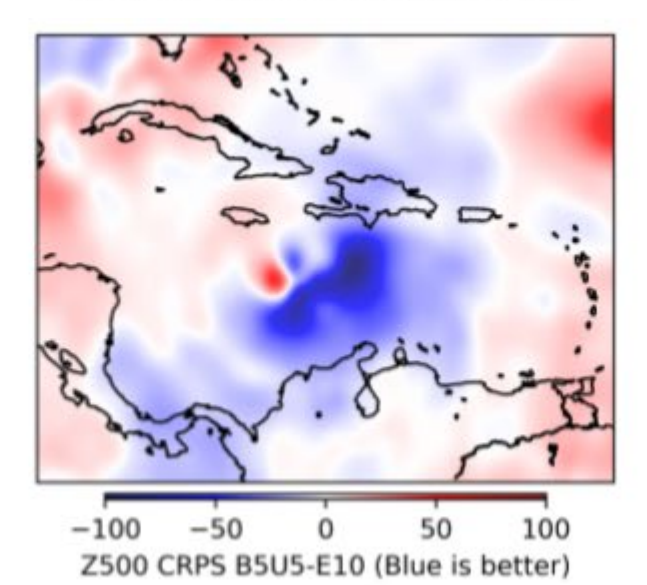

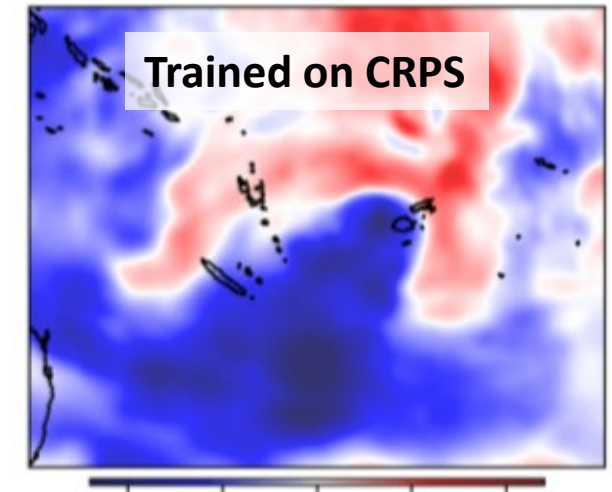

 $-50$  $-25$ 25 50 o Z500 CRPS B5U5C-E10 (Blue is better)

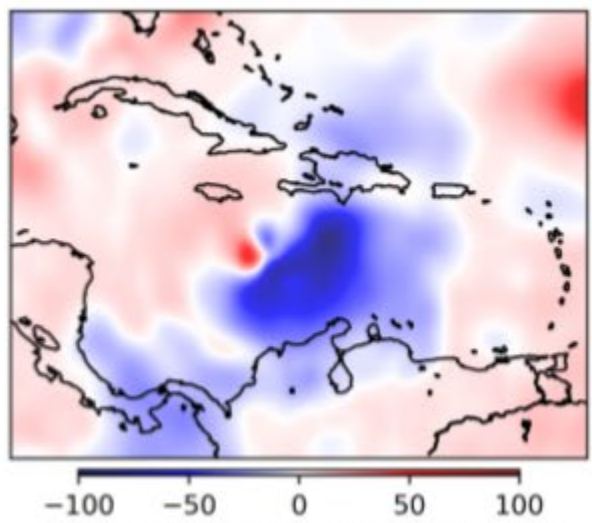

Z500 CRPS B5U5C-E10 (Blue is better)

P. Gronquist et al.: Deep Learning for Post-Processing Ensemble Weather Forecasts, RSTA'19, arXiv

 $-100$ 

 $-50$ 

 $\circ$ 

Z500 CRPS E5-E10 (Blue is better)

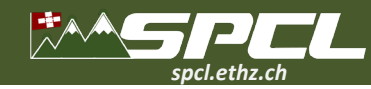

#### **Cold wave over Asia**

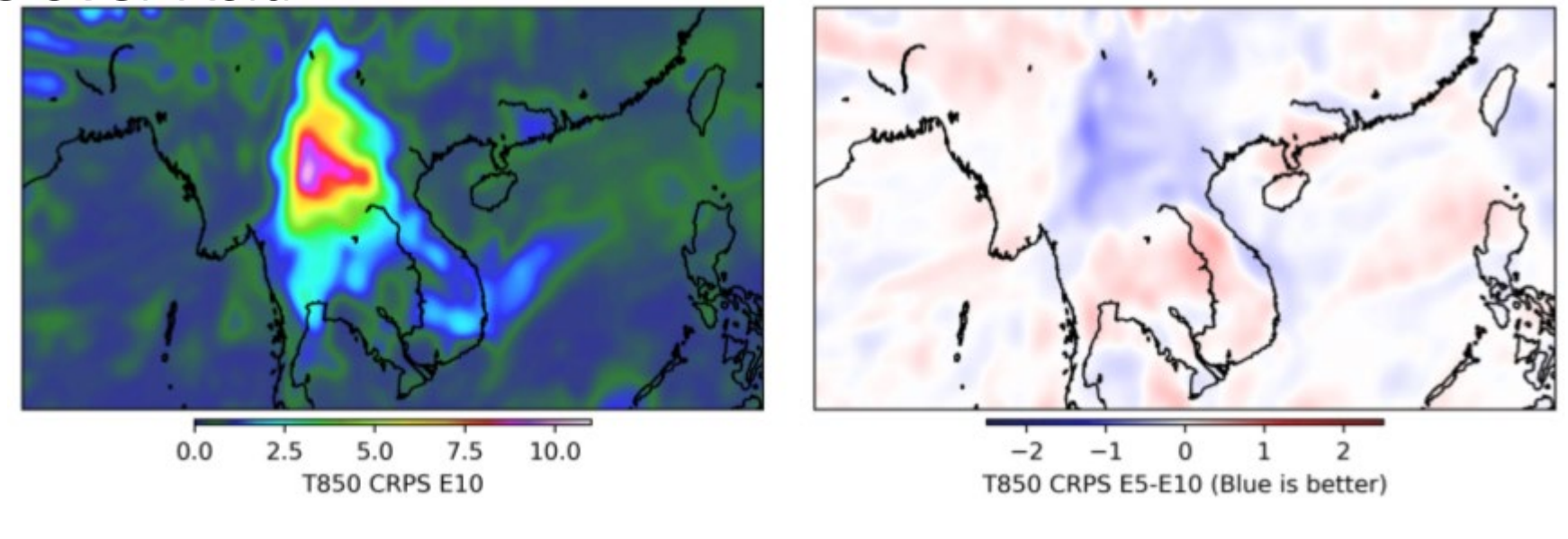

 $(a)$  E10

 $(b)$  E5-E10

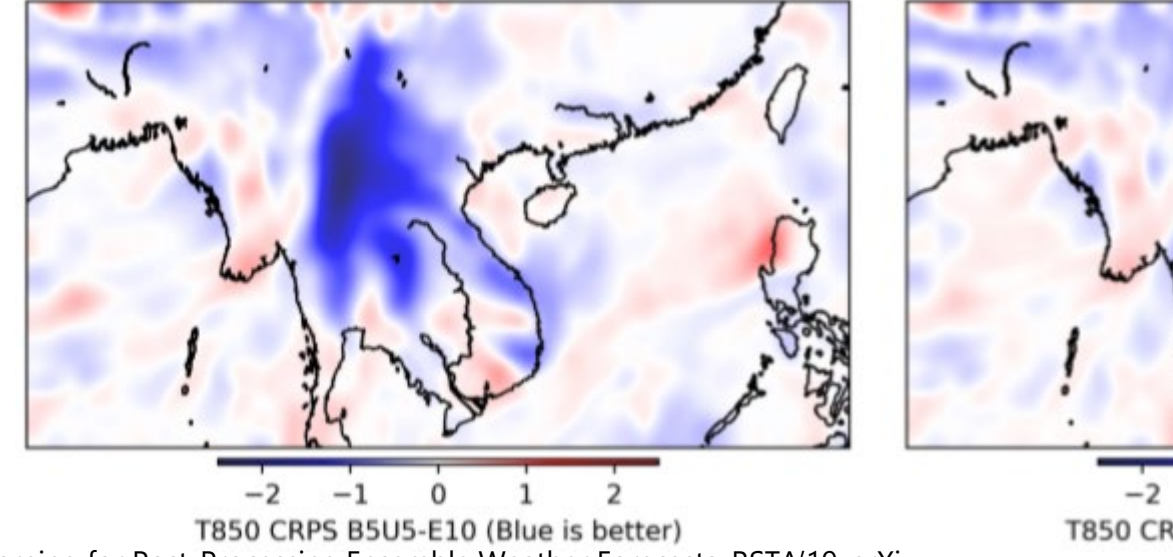

P. Gronquist et al.: Deep Learning for Post-Processing Ensemble Weather Forecasts, RSTA'19, arXiv

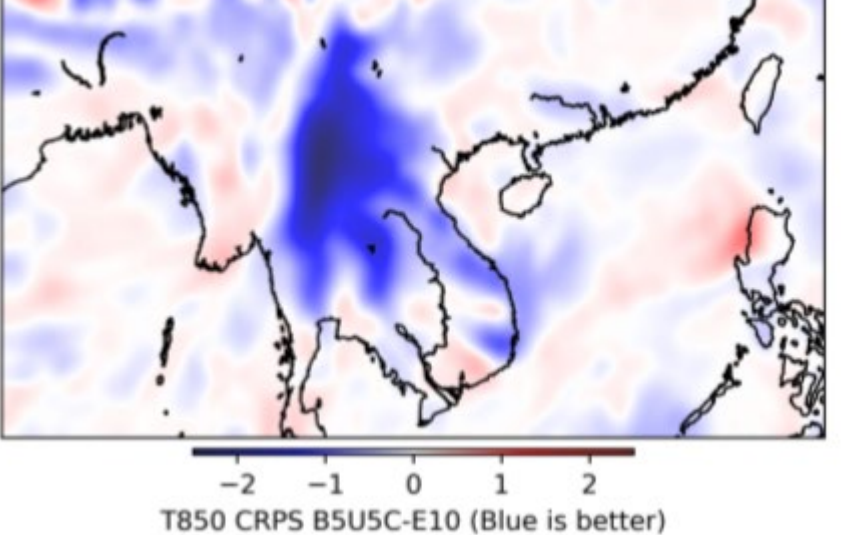

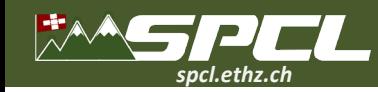

## **Intermediate Conclusions (Preliminary Study)**

- **Simple Deep Learning can be used to accelerate forecast pipelines**
	- Take advantage of industry efforts to tune hardware and tool-chains
	- An informed approach is **necessary** to ensure improved results

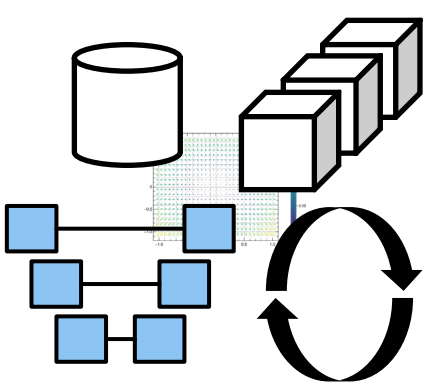

- **Using Encoder-Decoder networks for predicting mean and StdDev in ensemble systems yields higher accuracy than using small ensemble statistics**
	- Fewer than half of the ensemble members are necessary
	- Accuracy improved with custom operators
- **Promising for increasing performance in large-scale settings**
	- Needs further investigation!
	- Join us/try yourself: <https://github.com/spcl/deep-weather>
- **Future directions:**
	- Larger datasets
	- Custom neural architectures for unstructured grids
	- Integrate into dace tool-chain for further optimization

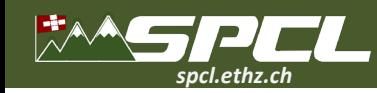

# **Compressing Weather and Climate Data into Neural Networks**

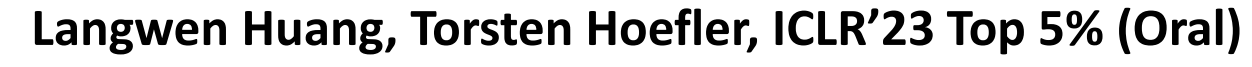

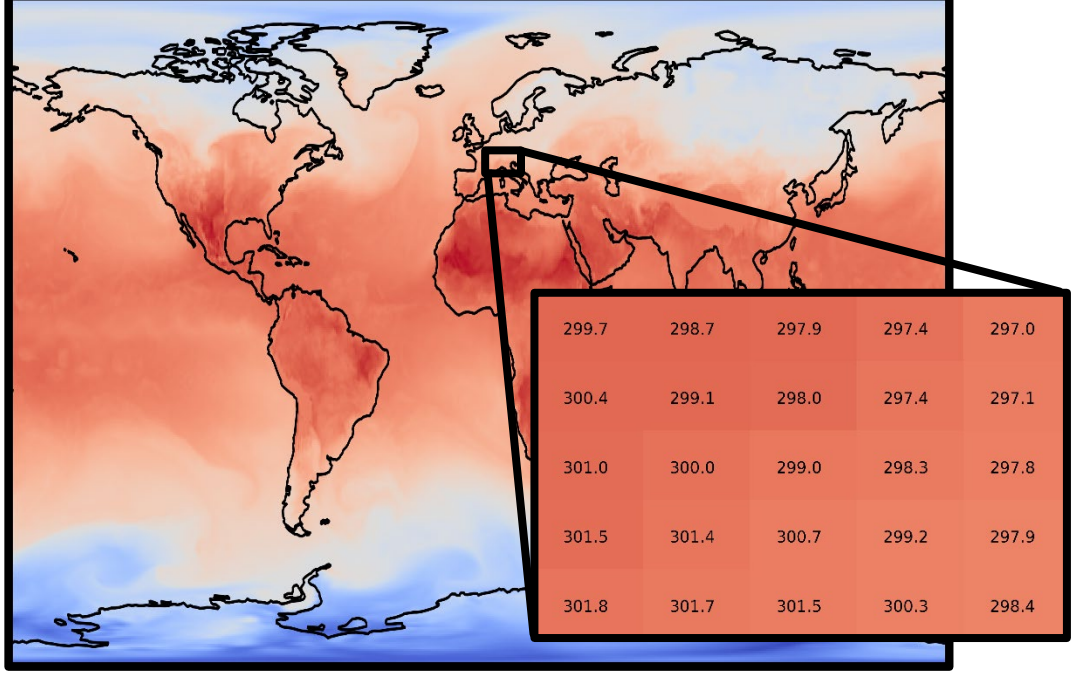

Multidimensional Data Neural Representation

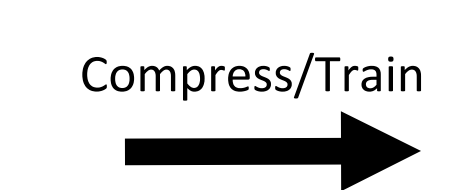

 $300 x - 3,000 x$  $15.6GB \rightarrow 13.8MB$ 

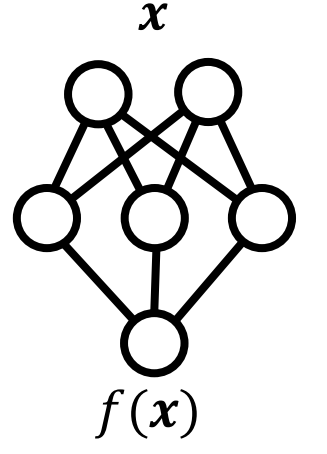

#### **Properties of Weather Data**

- Continuous and smooth
- Random/strided access is preferred
- Stratified
- Defined on a sphere

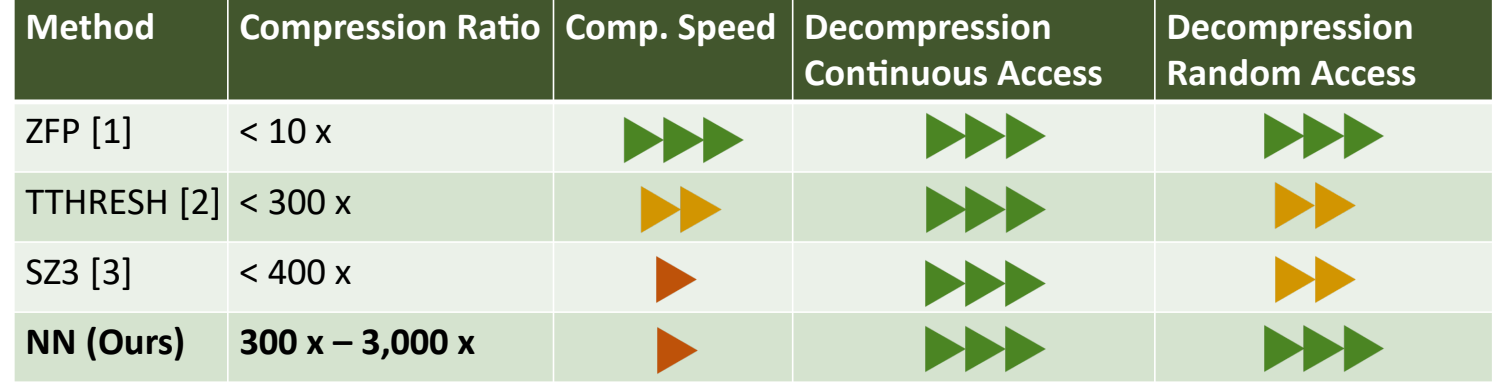

Huang, Hoefler: Compressing multidimensional weather and climate data into neural networks, ICLR'23, arXiv

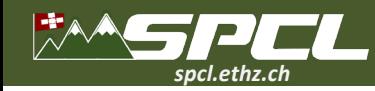

# **Neural Network Structure**

## Compression / Training

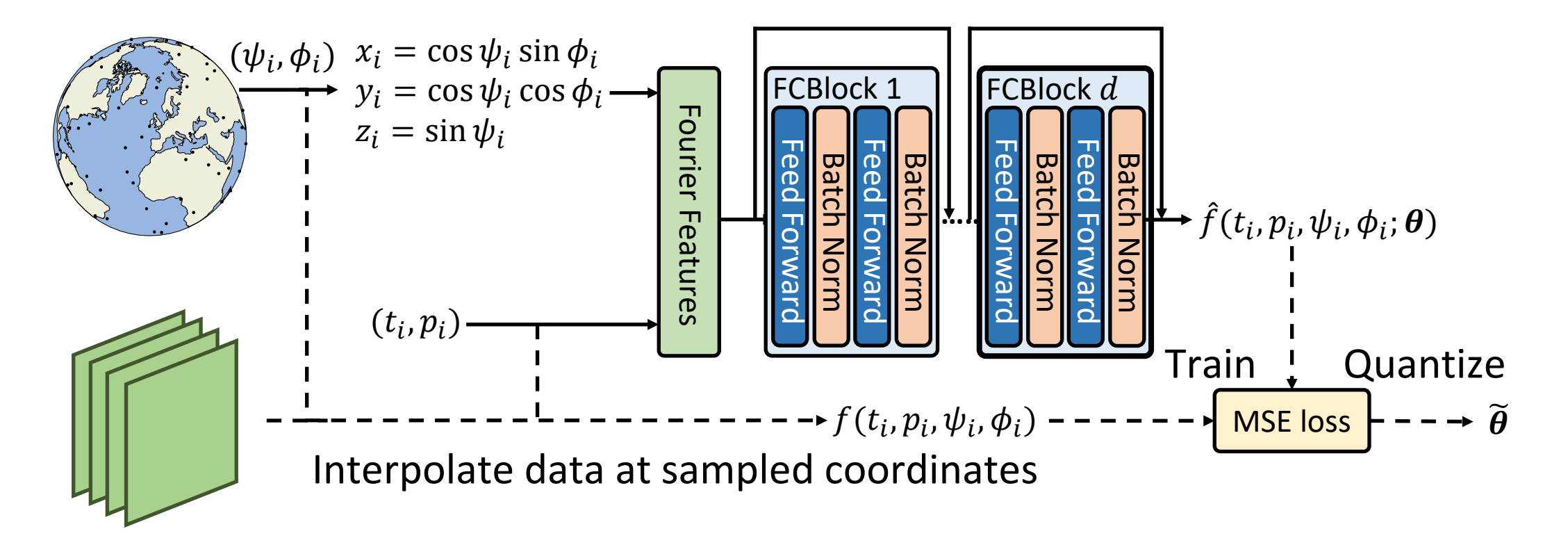

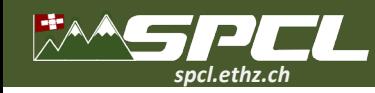

## **Compression: Error Evaluation**

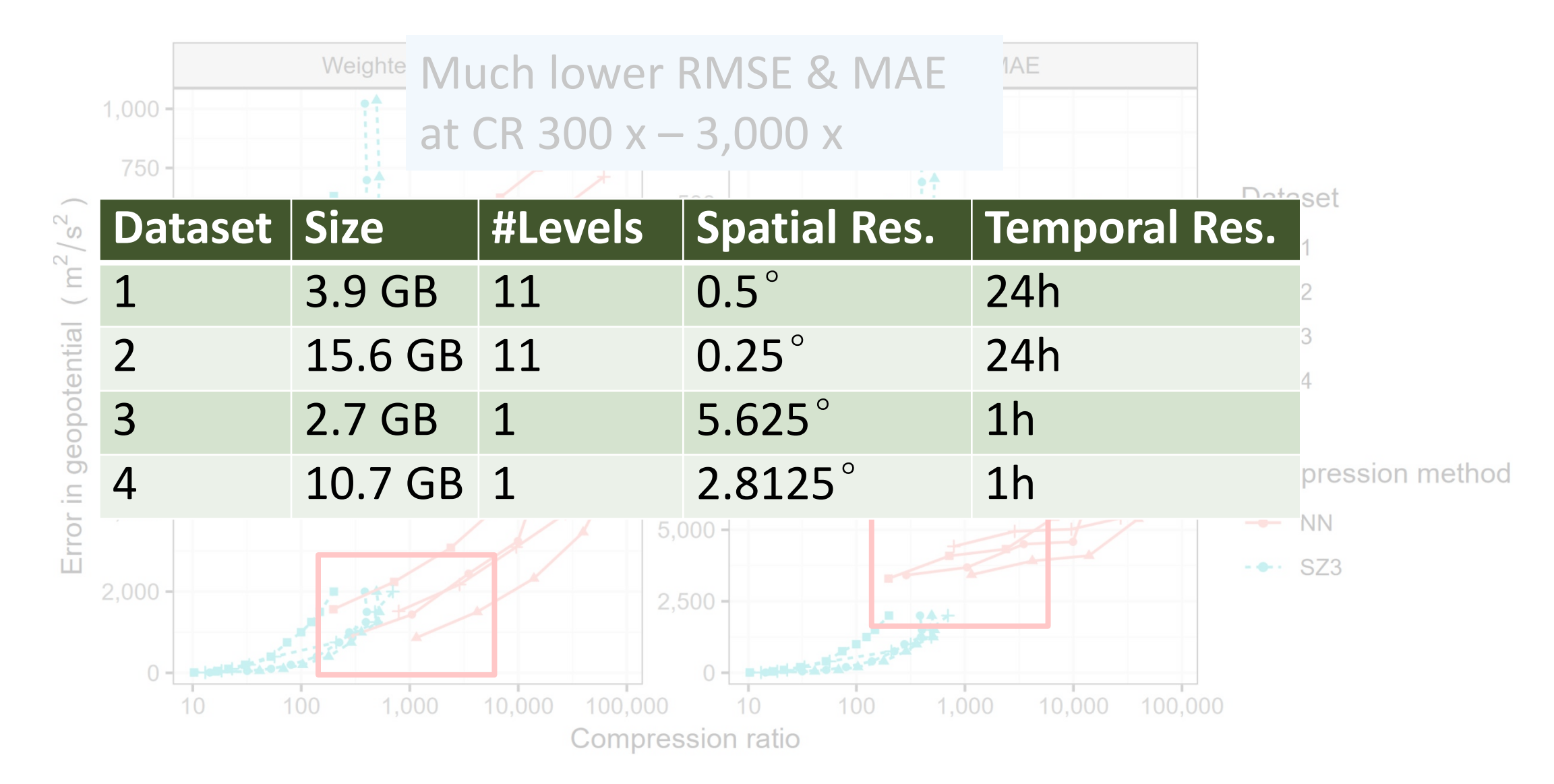

**TANK AND REAL PROPERTY** 

Huang, Hoefler: Compressing multidimensional weather and climate data into neural networks, ICLR'23, arXiv

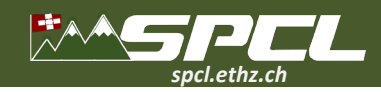

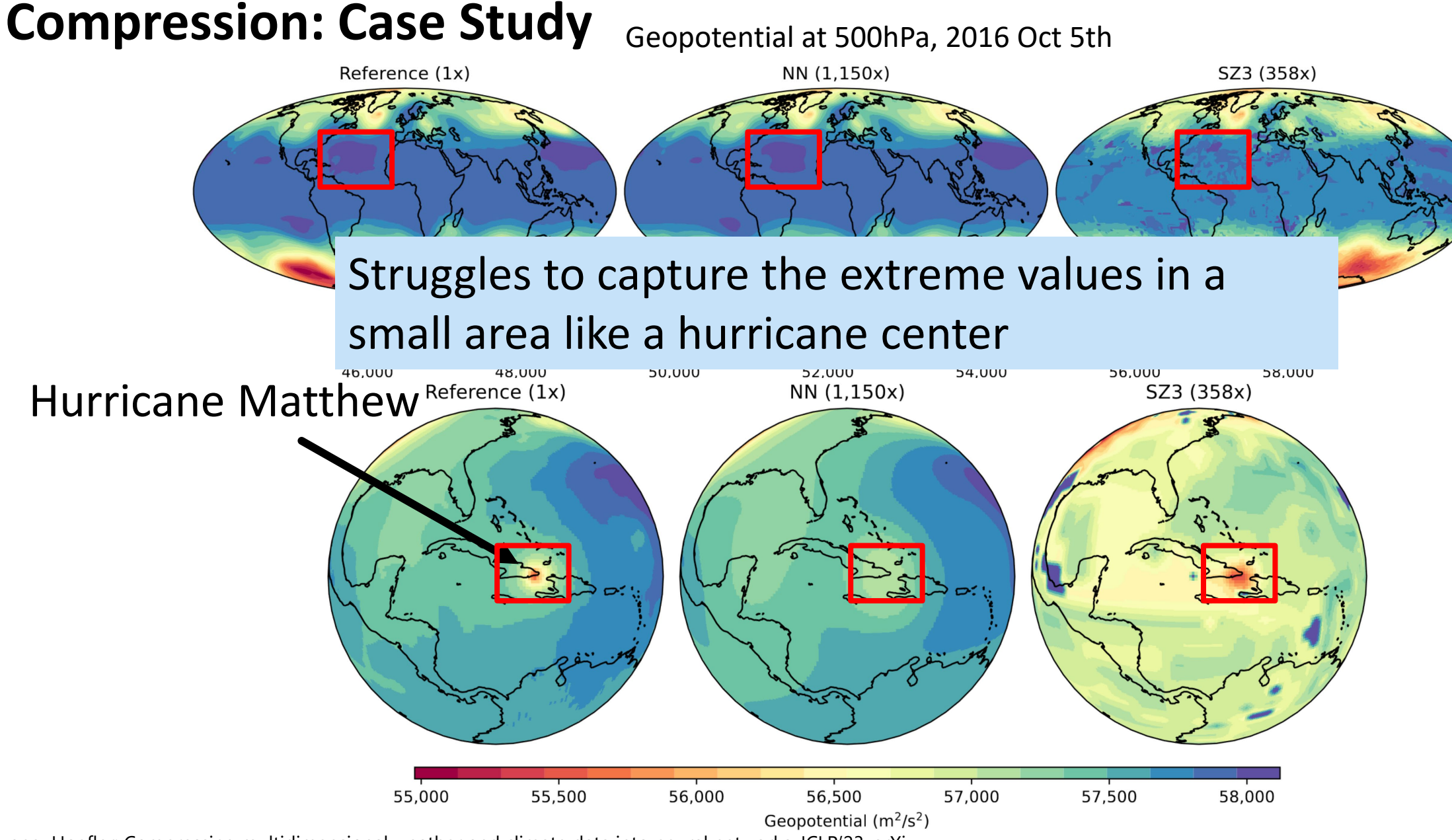

Huang, Hoefler: Compressing multidimensional weather and climate data into neural networks, ICLR'23, arXiv

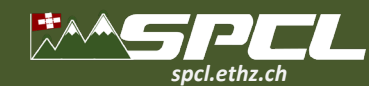

#### **Ko Bonus: Data Has Spatial Structure – Spatial Mixture of Experts**

**Weather and Climate grids have spatial structure!** 

**Locality matters!**

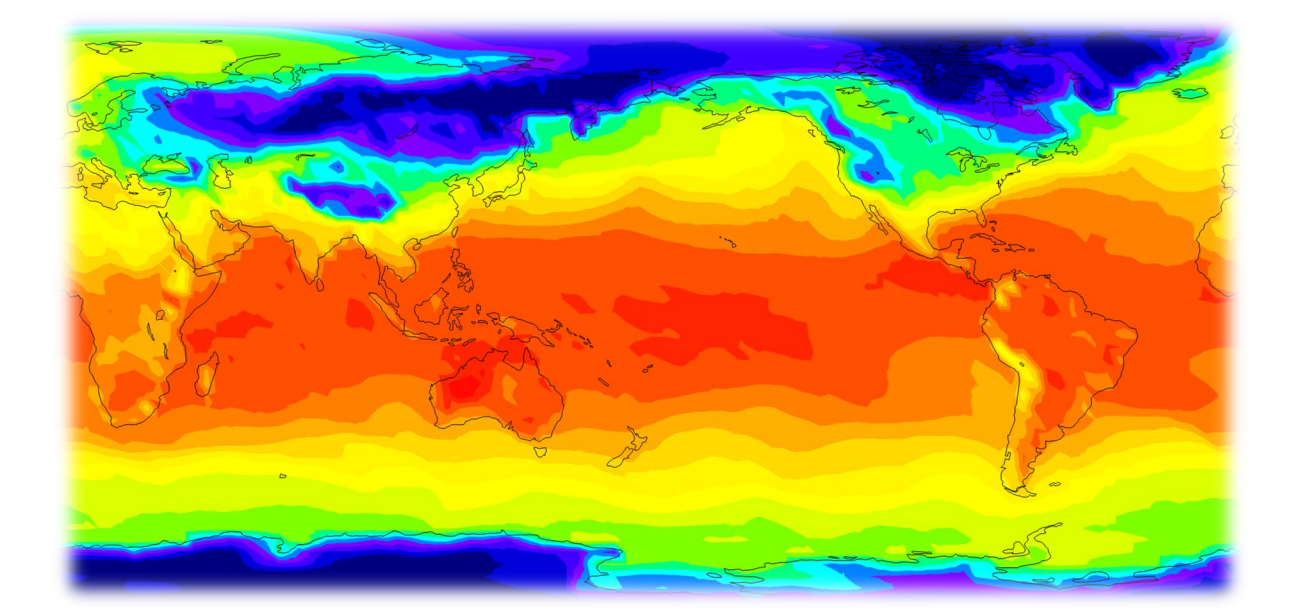

Convolution

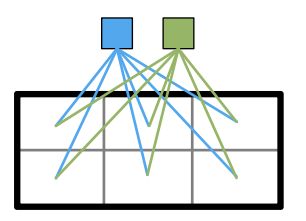

Locally-connected

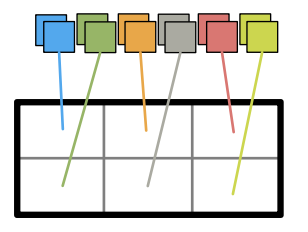

Low-rank locally-connected

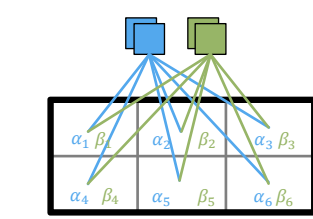

Mixture-of-Experts

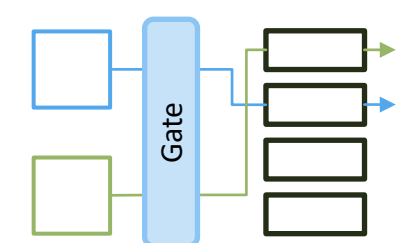

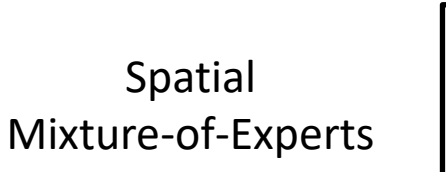

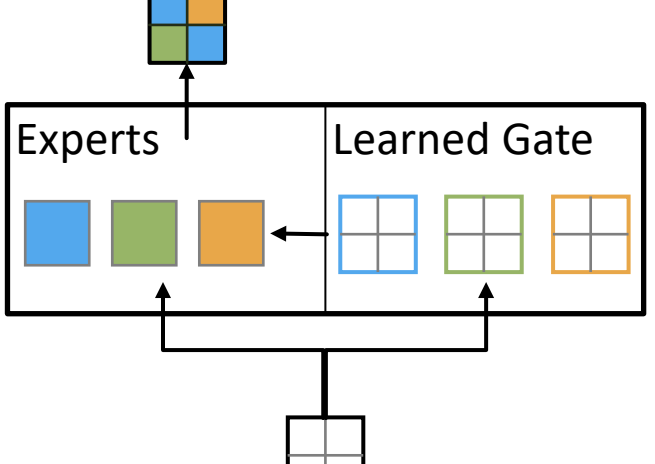

Dryden, Hoefler: Spatial Mixture-of-Experts, NeurIPS'22, arXiv

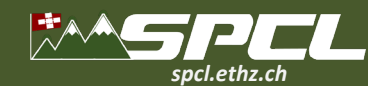

# **Spatial Mixture of Experts for Weather Prediction**

**Medium-range weather prediction WeatherBench | Ensemble post-processing ENS-10** 

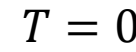

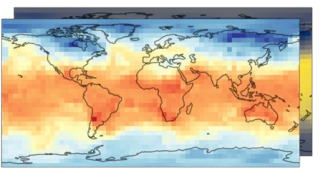

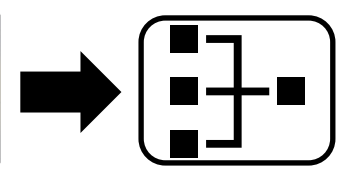

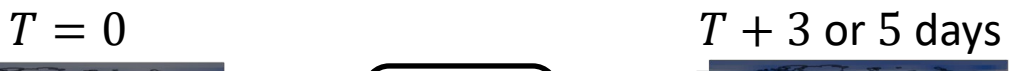

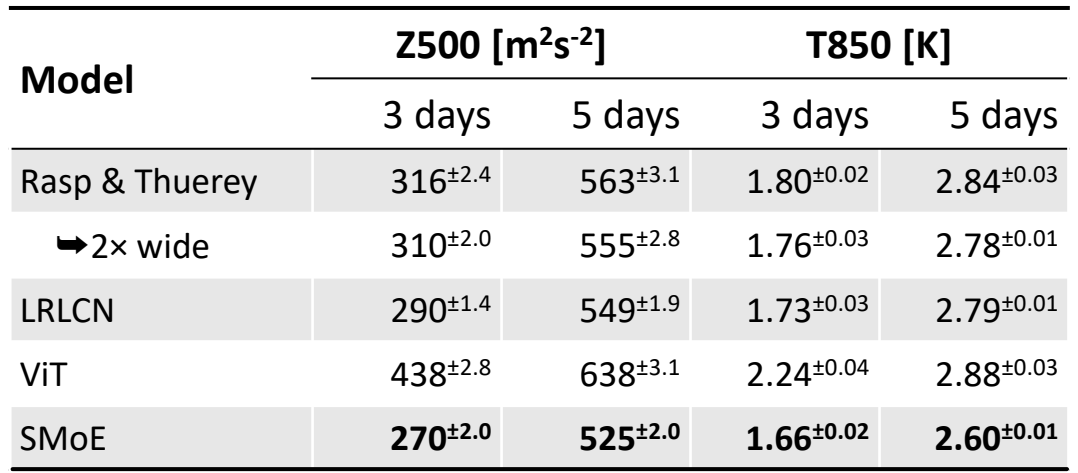

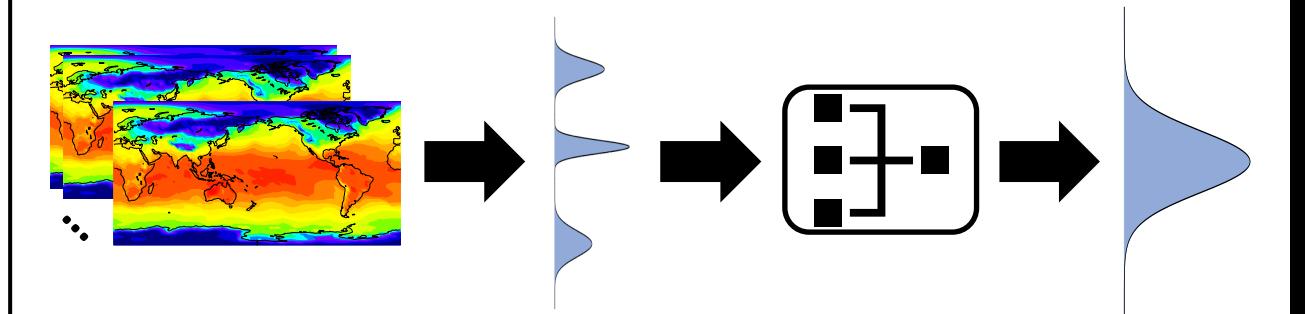

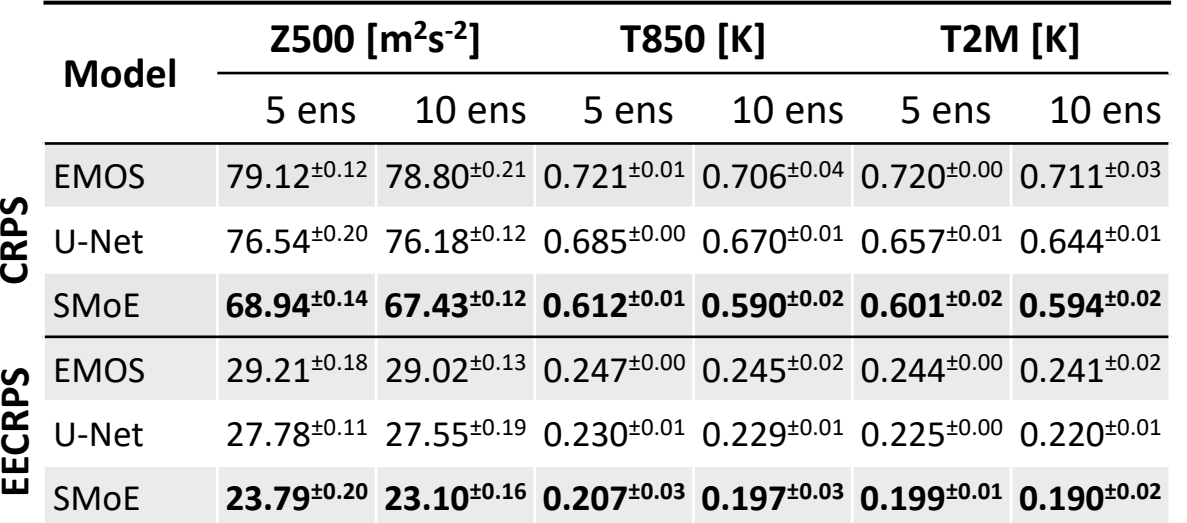

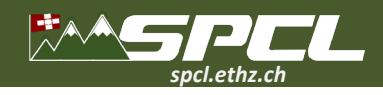

#### **Summary More of SPCL's research:**

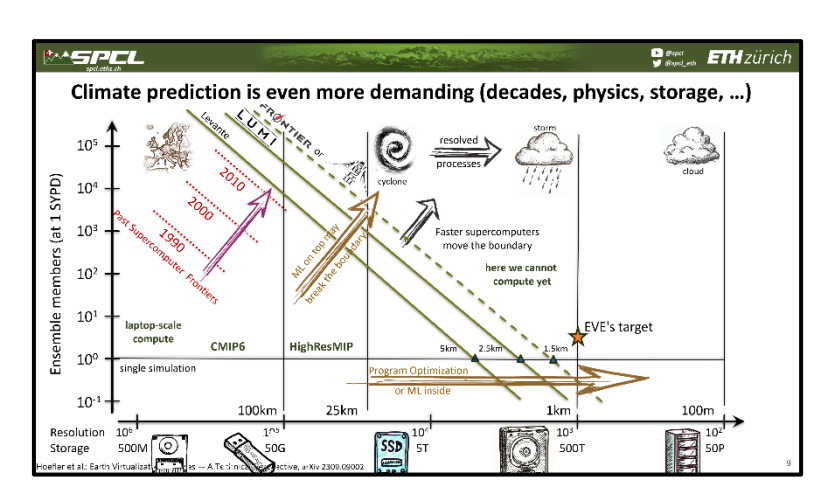

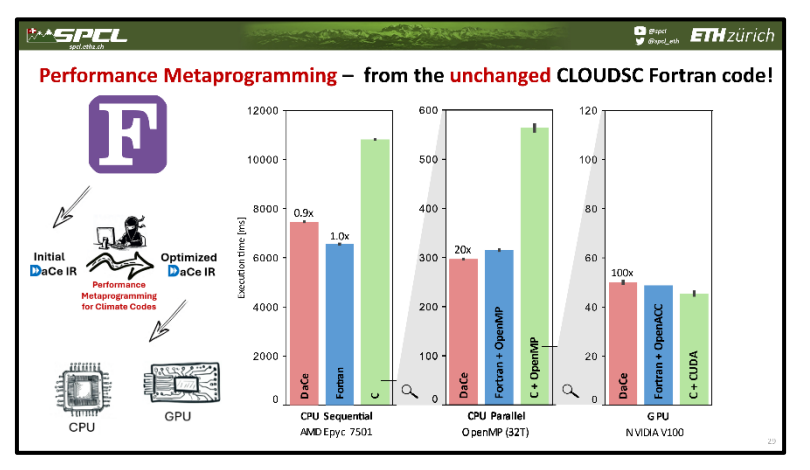

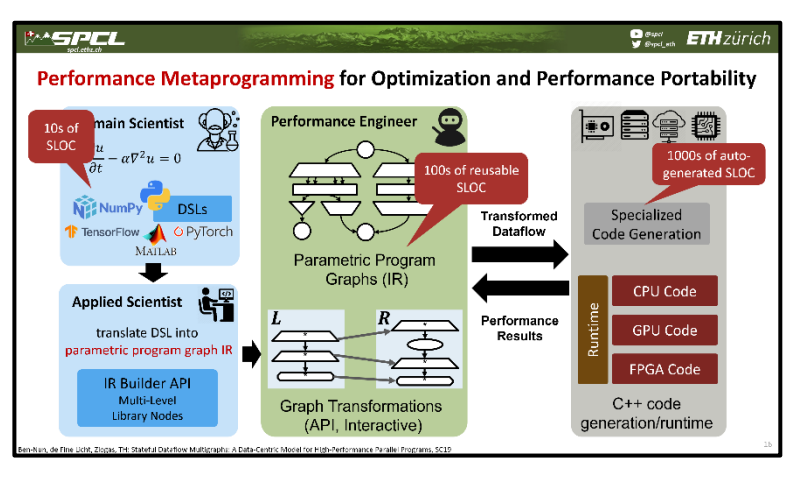

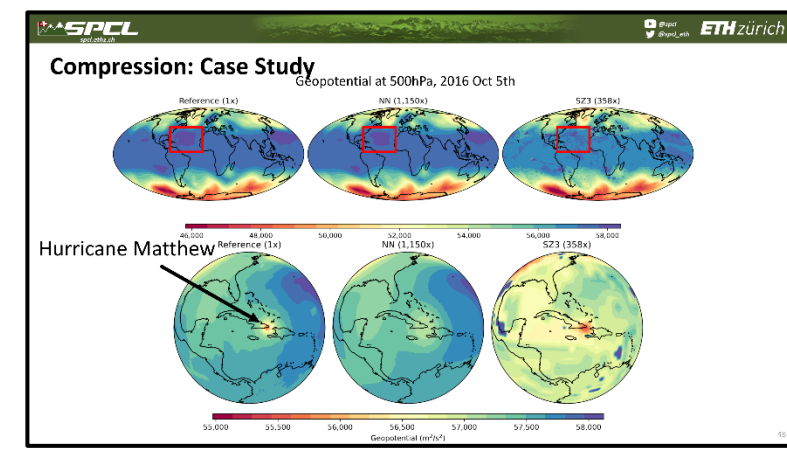

## **Join us! We're looking for PhD students, postdocs, and academic visitors in Zurich!**

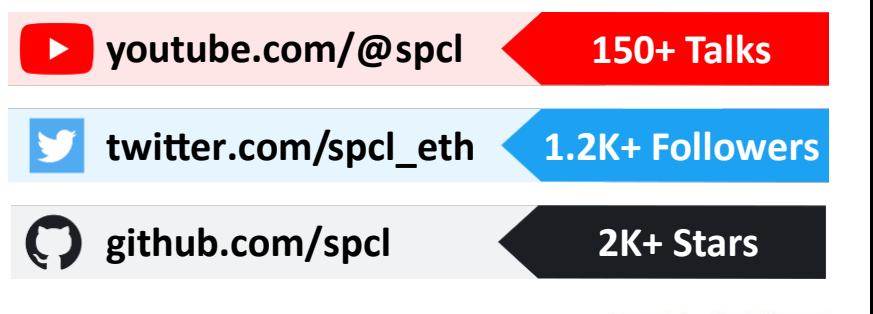

**… or spcl.ethz.ch**

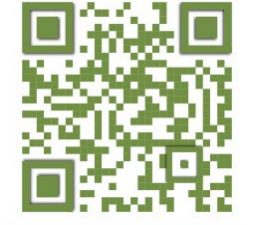

 $\frac{1}{2}$ 3

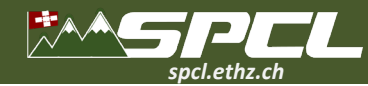

AN ARCHITECTURE

**ROCKET AND THE ONLY** 

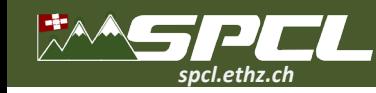

## **A first simple loop from CLOUDSC\***

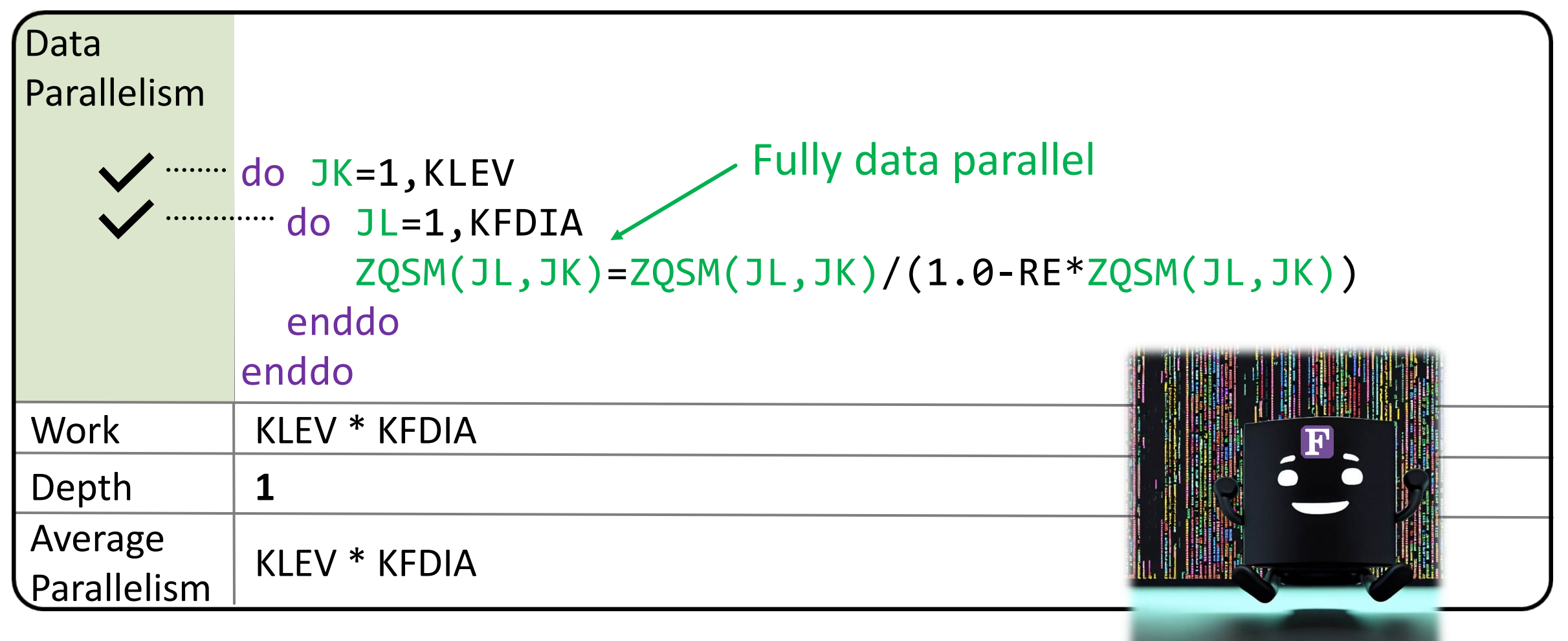

**Breath Comments** 

\* examples are simplified for presentation purposes

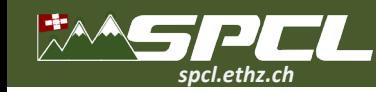

Data

Parallelism

Work

Depth

Average

Parallelism

## **A second more complex loop from CLOUDSC**

(NSTEP-1) \* KFDIA

(NSTEP-1) \* KFDIA

**x** do JN=1, NSTEP-1

.........<mark>....... do JL=1, KFDIA</mark>

enddo

enddo

1

 $log<sub>2</sub>(NSTEP-1)$ 

(NSTEP-1) \* KFDIA

(array) accumulation

**CONTRACTOR** 

prevents parallelization  $\odot$ 

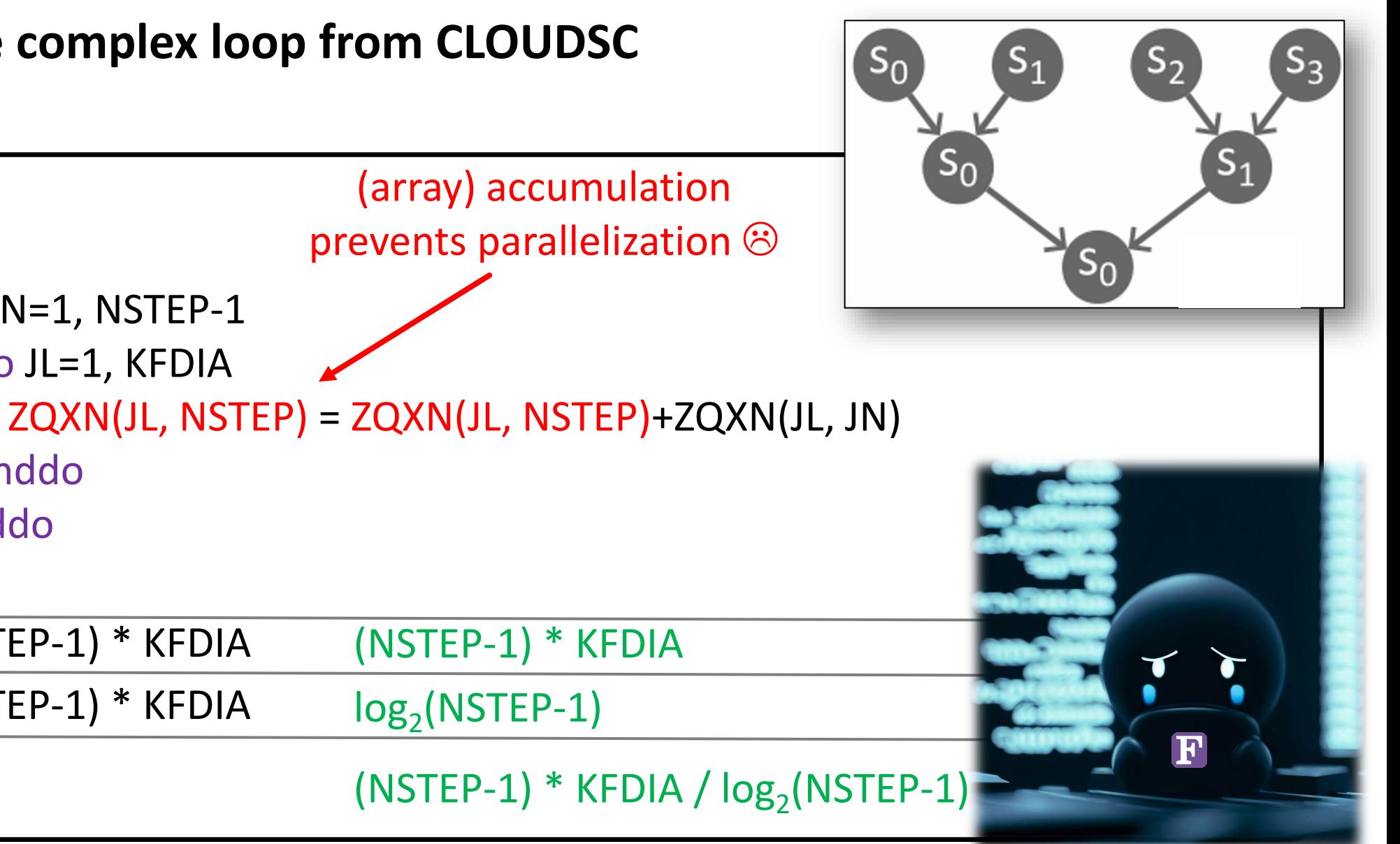

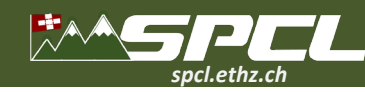

## **Now multiple realistic CLOUDSC loops**

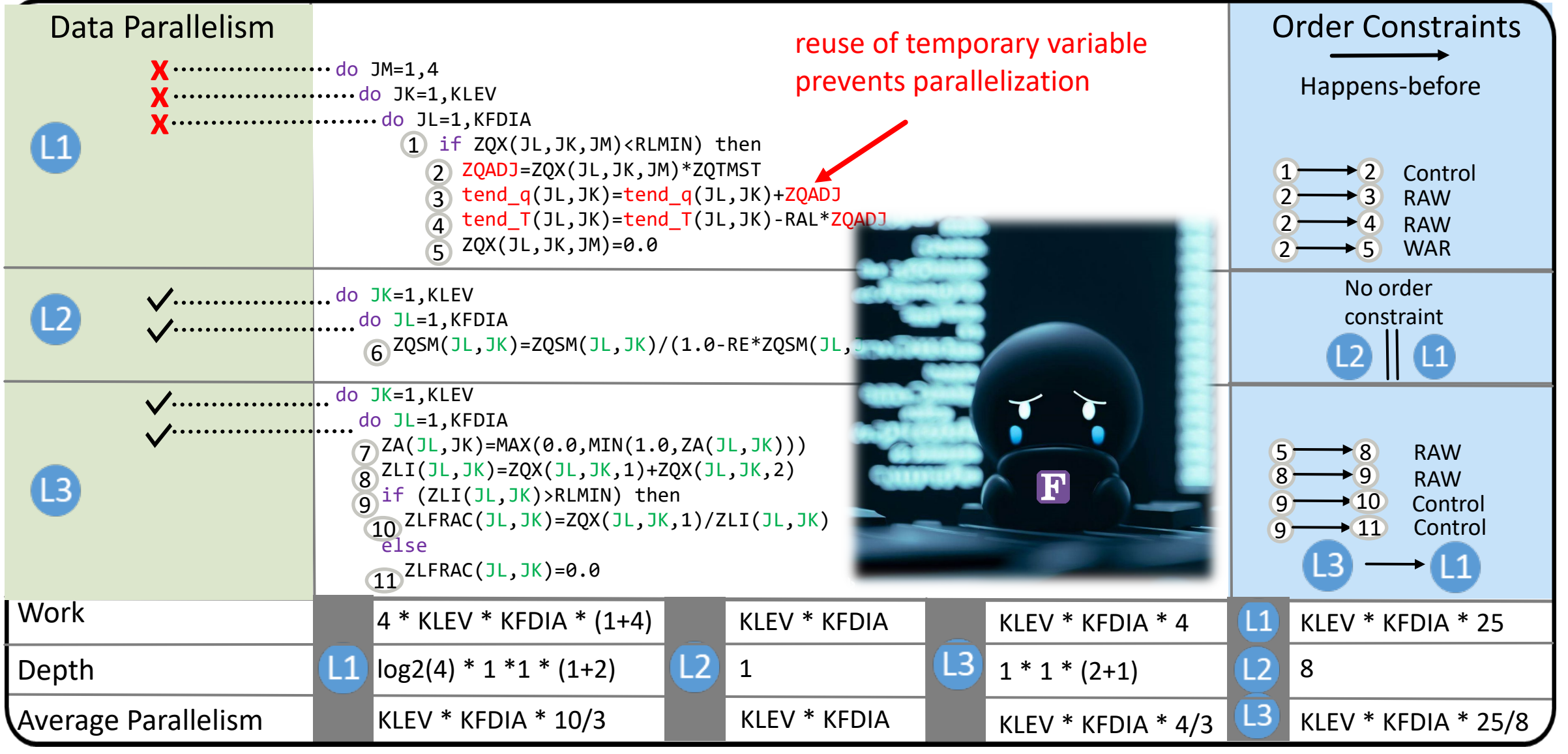

**TANK AND STREET AND STREET** 

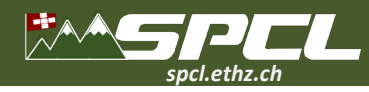

#### **Weather**  $\overline{\bullet}$

**Medium-range weather prediction WeatherBench | Ensemble post-processing ENS-10** 

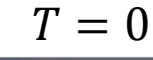

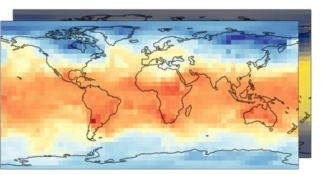

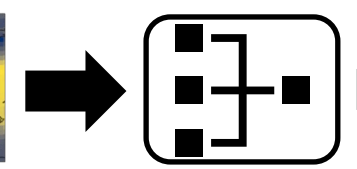

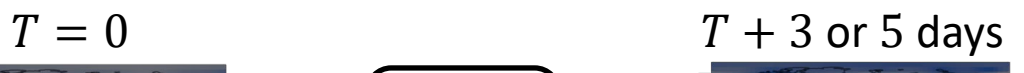

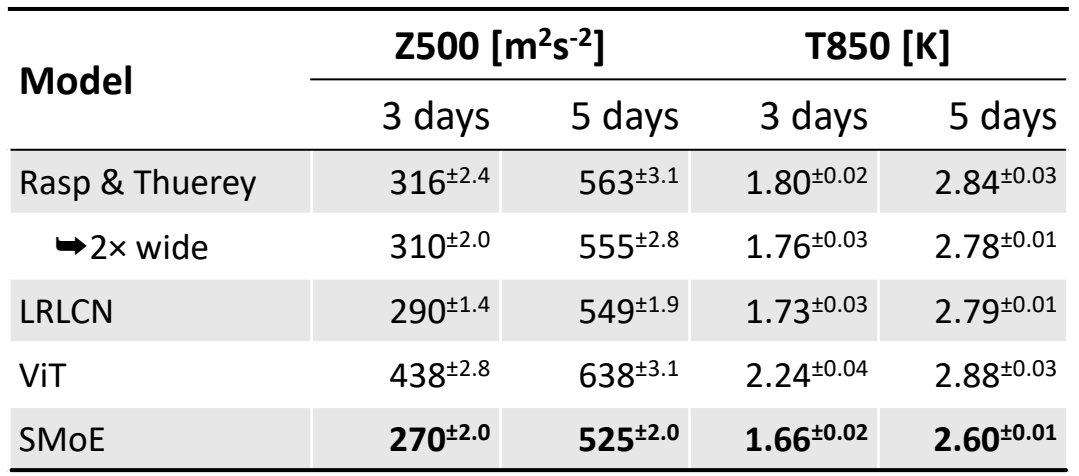

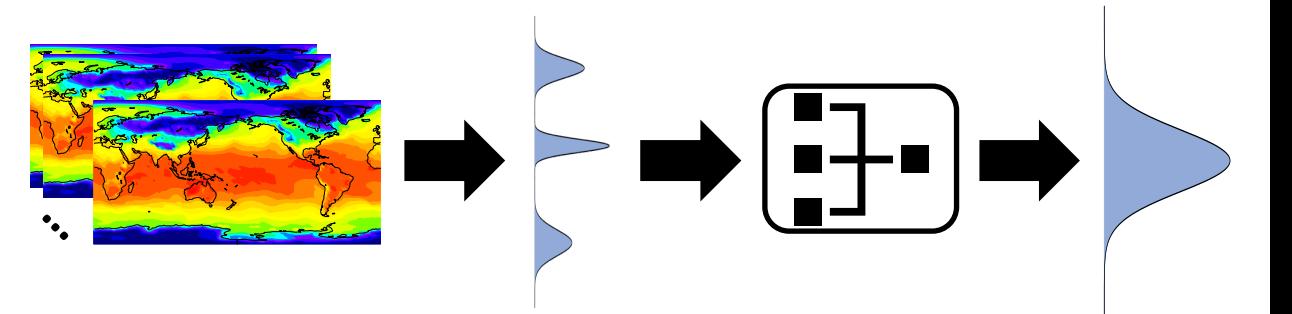

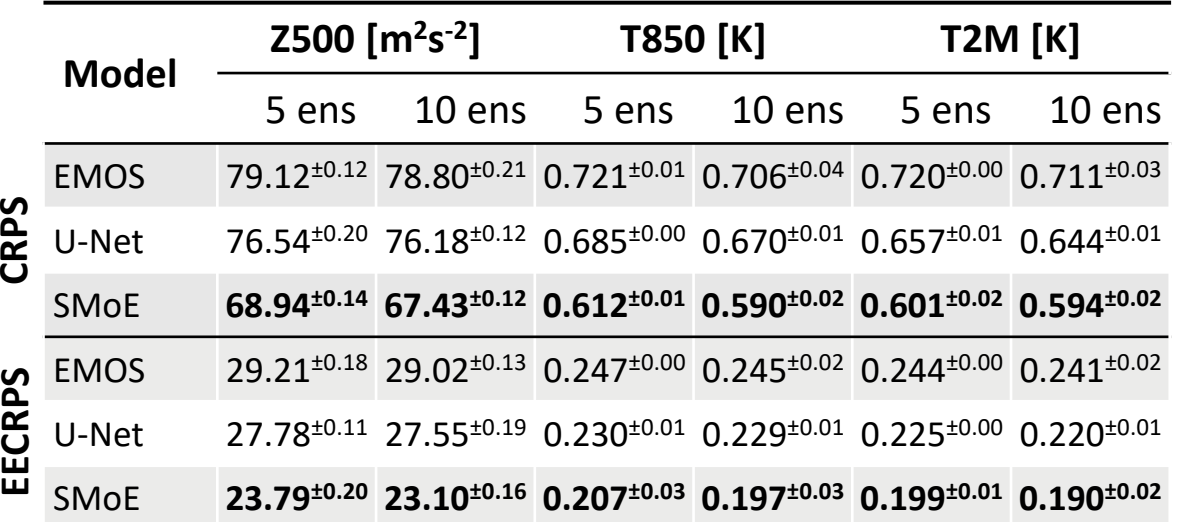